TLM8

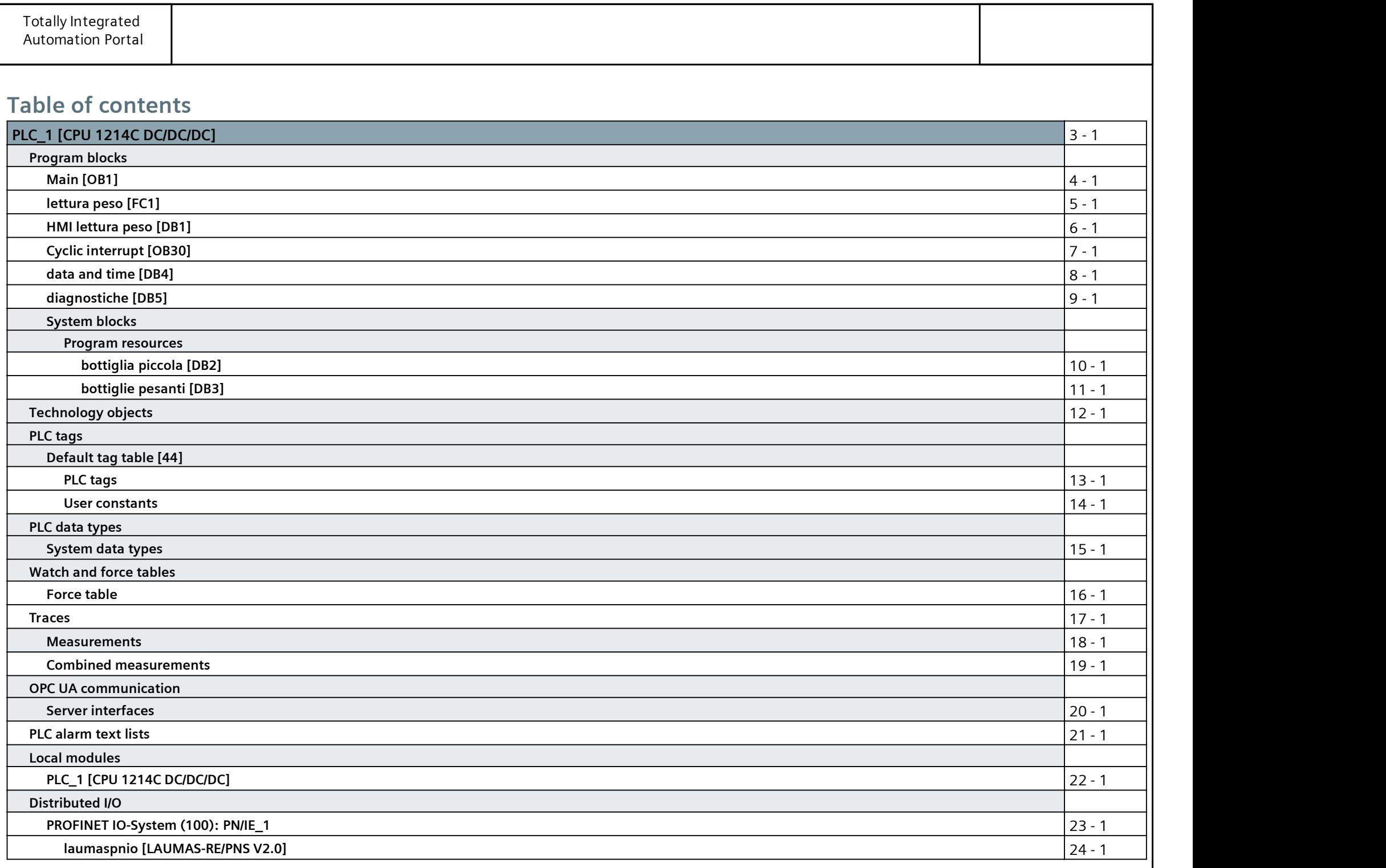

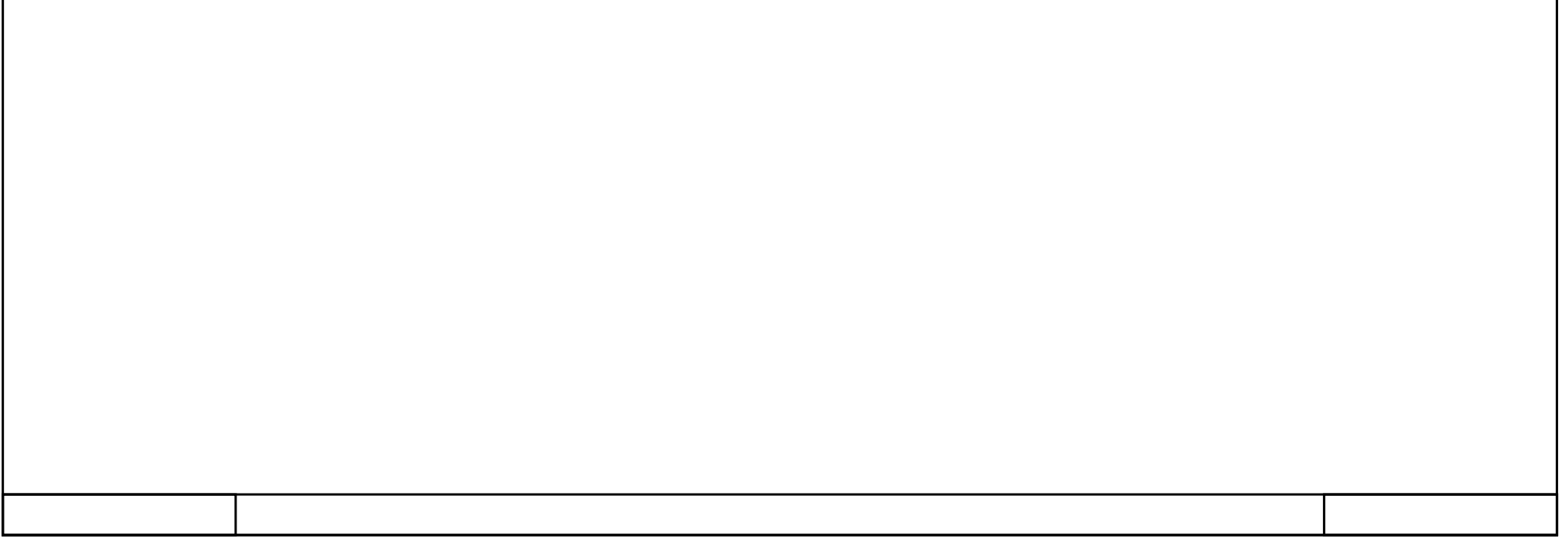

PLC\_1 General\Project information Name PLC\_1 Research PLC\_1 Research Marco Marco Public Marco Public Marco Public Marco Public Marco Public Marco Slot  $\begin{array}{ccc} \vert & 1 & \vert & \vert \end{array}$  Rack  $\begin{array}{ccc} \vert & 0 & \vert & \vert \end{array}$ General\Catalog information Short designation CPU 1214C DC/DC/DC **Description** Work memory 100 KB; 24VDC pow- Article number er supply with DI14 x 24VDC SINK/ SOURCE, DQ10 x 24VDC and AI2 on board; 6 high-speed counters and 4 pulse outputs on-board; signal board expands on-board I/O; up to 3 com‐ munication modules for serial com‐ munication; up to 8 signal modules for I/O expansion; PROFINET IO con‐ troller, I-device, transport protocol TCP/IP, secure Open User Communica‐ tion, S7 communication, Web server, OPC UA: Server DA 6ES7 214-1AG40-0XB0 PLC\_1 [CPU 1214C DC/DC/DC]<br>
EGENERAL PROCESSION CONTRACT MATHEM MATERIAL CONTRACT MATERIAL CONTRACT MATERIAL CONTRACT MATERIAL CONTRACT MATERIAL CONTRACT MATERIAL CONTRACT MATERIAL CONTRACT MATERIAL CONTRACT MATERIAL CONTR General\Identification & Maintenance PLC\_1 [CPU 1214C DC/DC/DC]<br>
Seneralite of Plant designation inc.<br>
Mark designation inc.<br>
Short designation cruti 1214: DCDCDC<br>
Short designation cruti 1214: DCDCDC<br>
Short designation cruti 1214: DCDCDC<br>
Short designation c Additional informa‐ tion and the contract of the contract of the contract of the contract of the contract of the contract of the c General\Checksums Text lists FA 70 E8 75 1D 5A 8E 29 Software 8E CF 6A CA AB 41 9E E1 PROFINET interface [X1]\General Name  $PROFINET$  interface\_1  $|$ Author Marco Marco Comment PROFINET interface [X1]\General\Project information Name (and the standard comment method of the standard comment in the standard comment in the standard comment of the standard comment of the standard comment of the standard comment of the standard Comment of the standar Comment PROFINET interface [X1]\Ethernet addresses\Interface networked with Subnet: PN/IE\_1 PROFINET interface [X1]\Ethernet addresses\Internet protocol version 4 (IPv4) IP configuration Set IP address in the project **IP address:** 192.168.0.8 Subnet mask: 255.255.255.255.0 Use router False PROFINET interface [X1]\Ethernet addresses\PROFINET **PROFINET device** False name is set directly at the device Generate PROFINET True device name auto‐ matically  $\blacksquare$ PROFINET device name: plc\_1 Converted name: plcxb1d0ed by provide the process of power power of provide the power of power of power of power of  $\overline{D}$ PROFINET interface [X1]\Time synchronization Enable time synchro‐ Enable time synchronization via NTP nization via NTP serv- server er IP addresses  $\blacksquare$  Server 1  $\blacksquare$  0.0.0.0 Server 2 0.0.0.0 Server 3 0.0.0.0 Server 4 0.0.0.0 Update interval 10sec CPU synchronizes the No synchronization modules of the de‐  $\vert$ vice. PROFINET interface [X1]\Digital inputs\Channel0 Channel address  $|0.0$  and  $|1$  input filters and  $|6.4$  millisec  $|1.00|$  Enable pulse catch  $|0.0|$ PROFINET interface [X1]\Digital inputs\Channel0\ Enable rising edge  $\vert 0 \rangle$ detection **Prefix Event Rising**  $\left| 49152 \right|$ Edge Event name:  $|0|$ Hardware interrupt: 0 and 1 and 2 Rising edge0 Rising edge0 Rising edge0 PROFINET interface [X1]\Digital inputs\Channel0\ Enable falling edge detection Prefix Event Falling |49280 Edge  $\parallel$ Event name:  $\parallel$ 0 Hardware interrupt: 0 and 10 Falling edge0 Falling edge0 Falling edge0 PROFINET interface [X1]\Digital inputs\Channel1 Channel address 10.1 10.1 10.1 10.1 Input filters 6.4 millisec Channel address catch 0 PROFINET interface [X1]\Digital inputs\Channel1\ Enable rising edge 0 detection **Prefix Event Rising**  $\left| 49153 \right|$ Edge  $\parallel$ Event name:  $\parallel$ 0 Hardware interrupt: 0 and 0 and 0 Rising edge1 Rising edge1

#### PLC\_1 [CPU 1214C DC/DC/DC]

PROFINET interface [X1]\Digital inputs\Channel1\

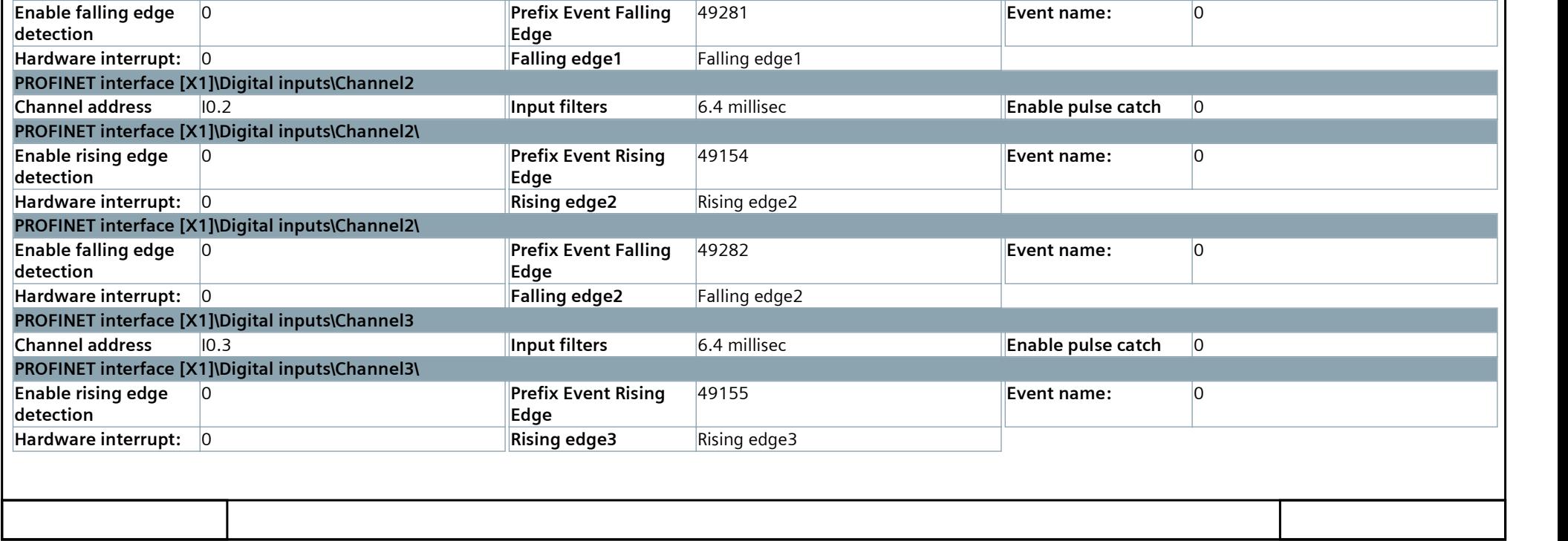

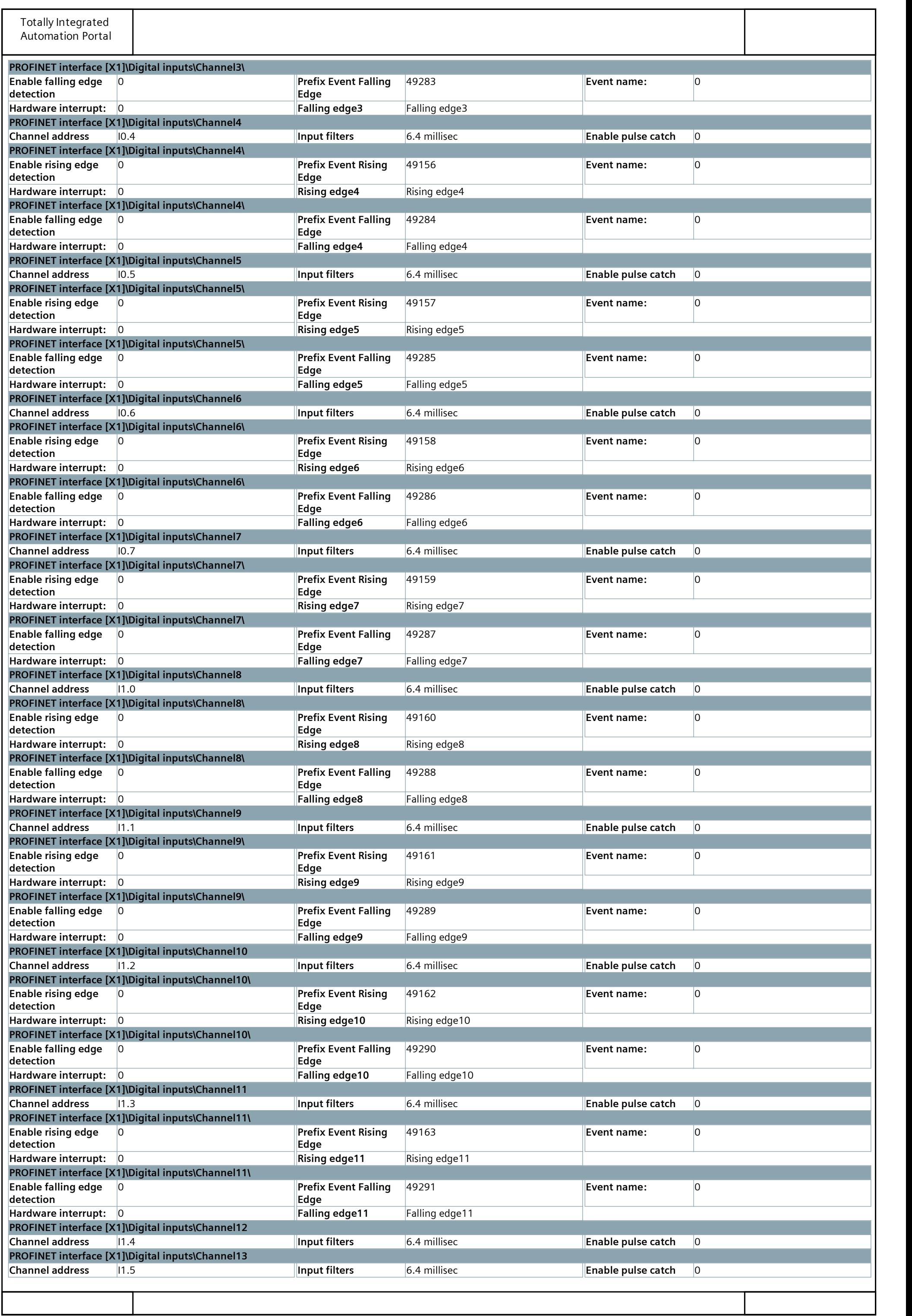

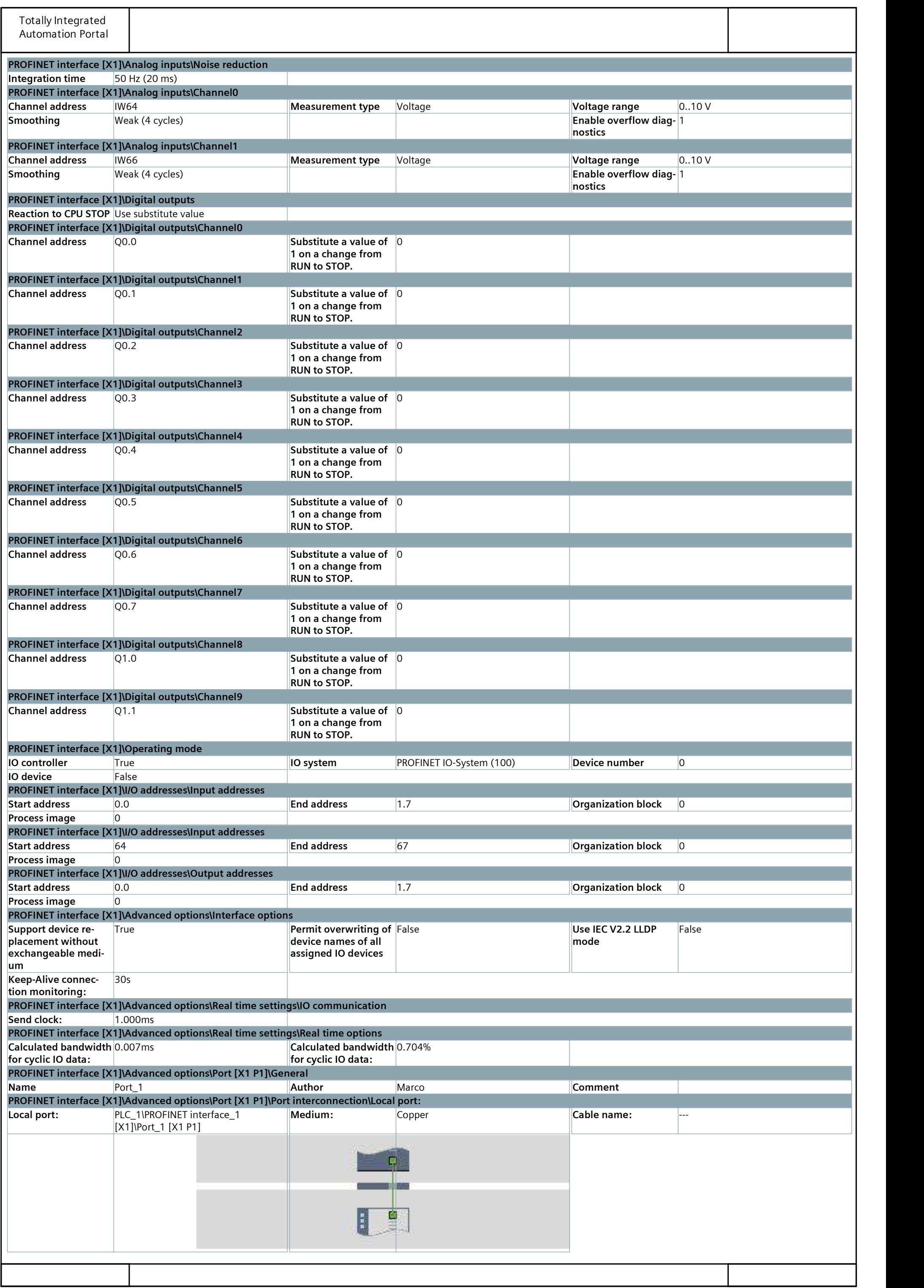

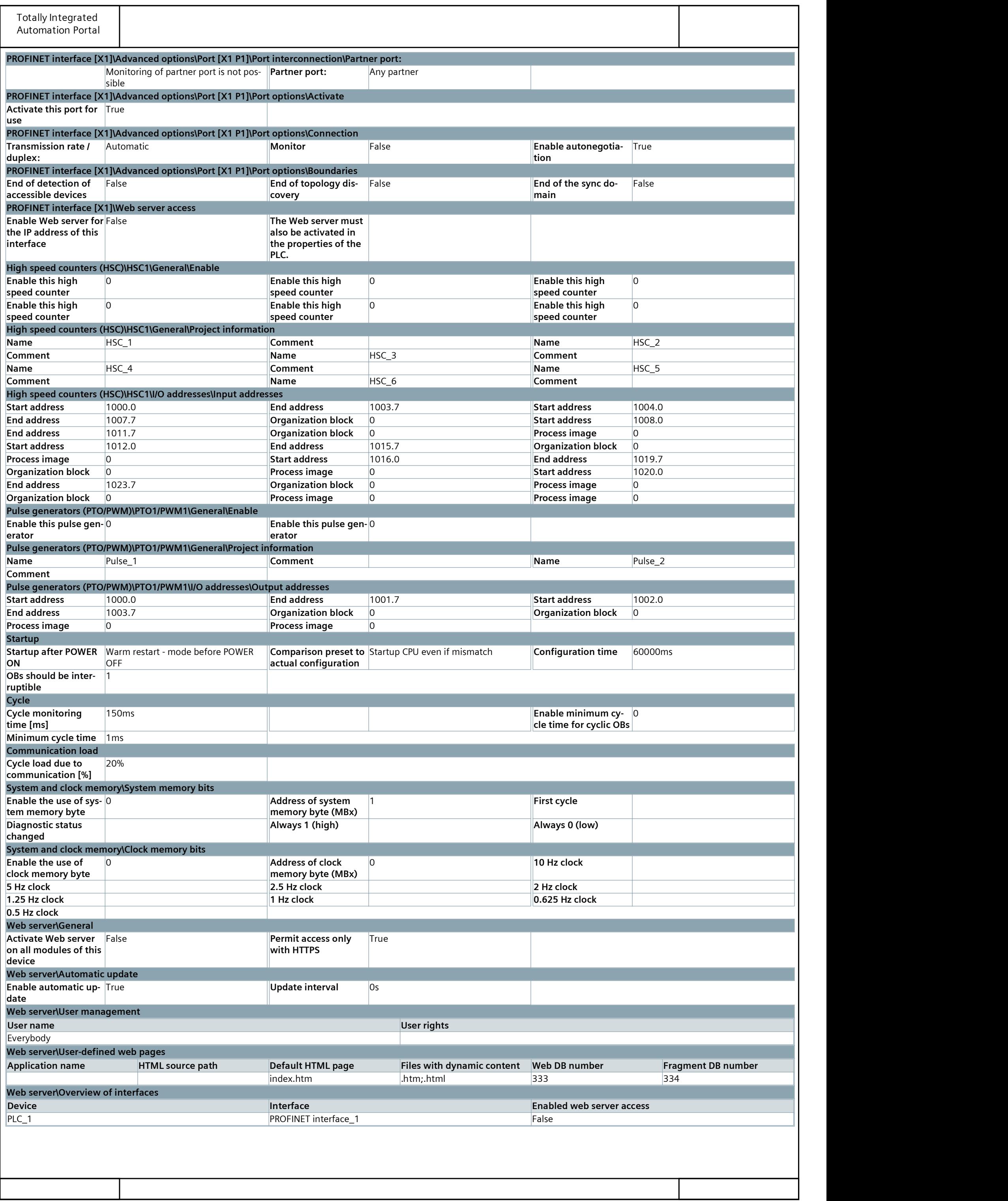

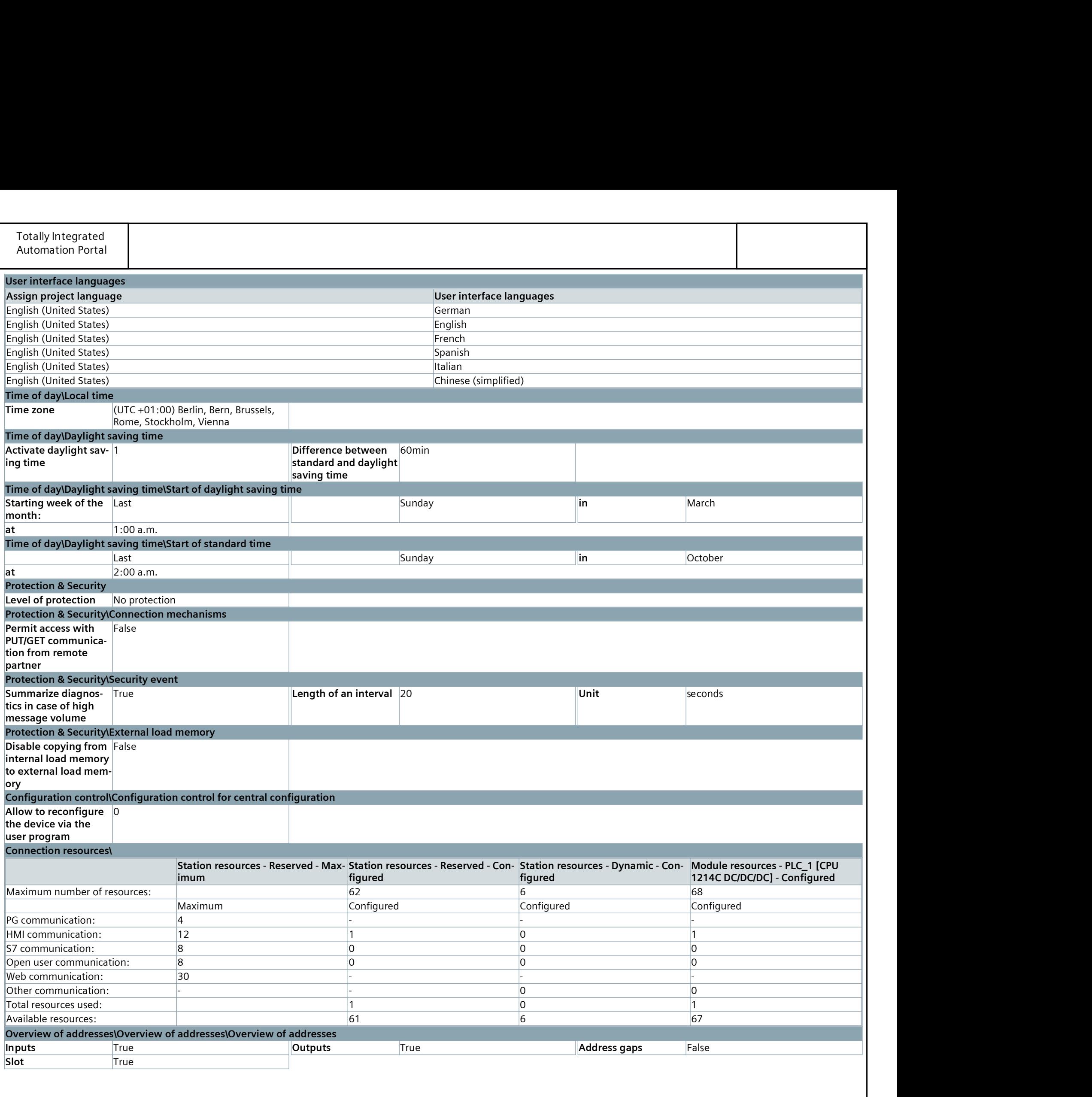

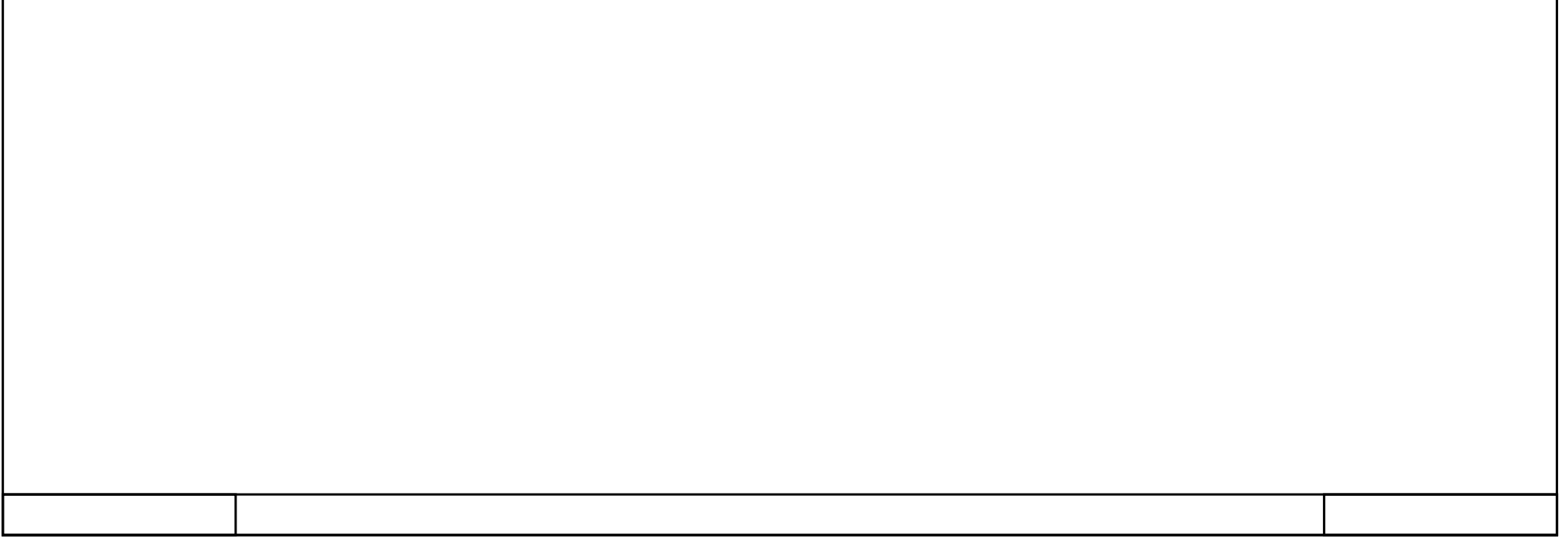

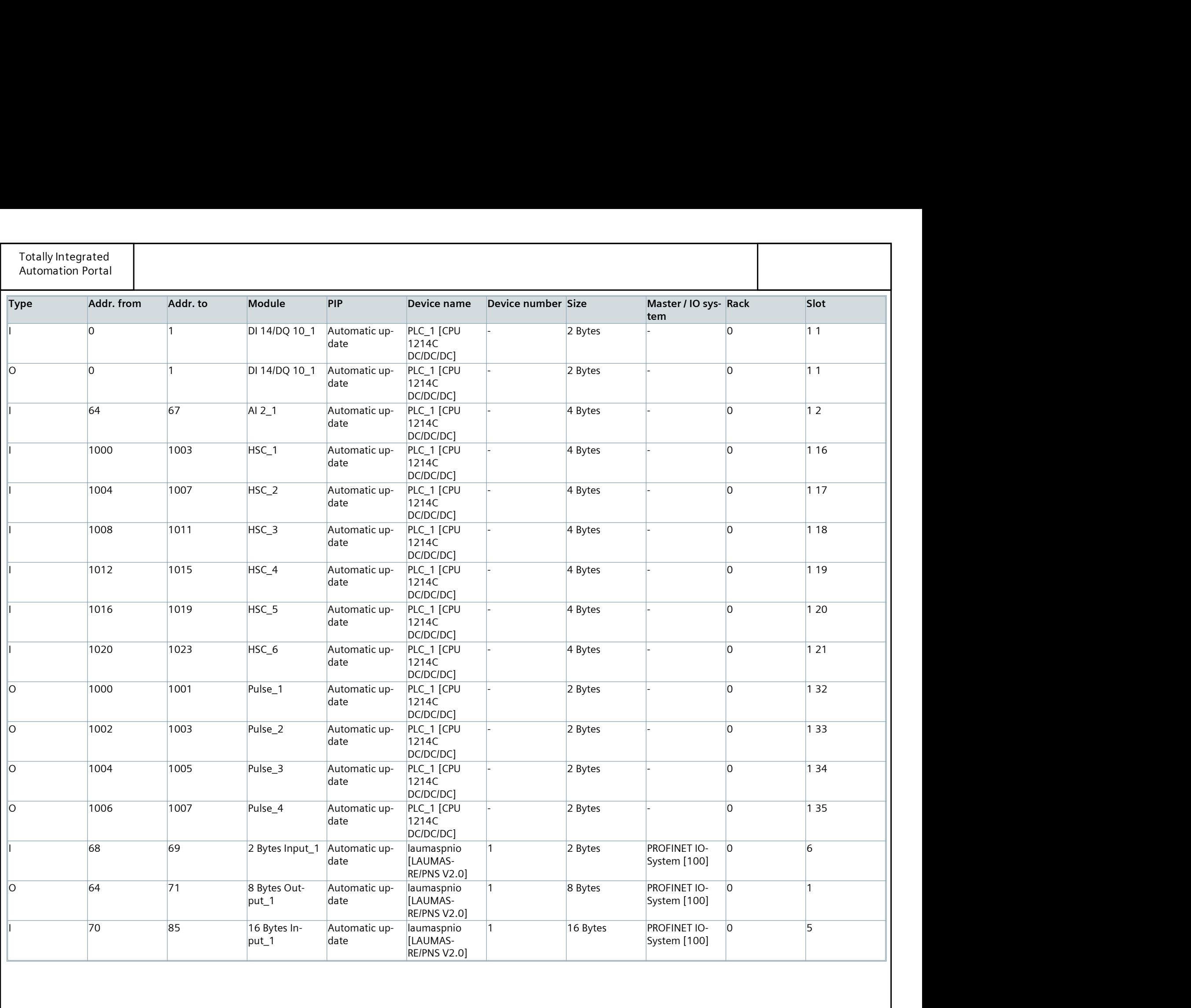

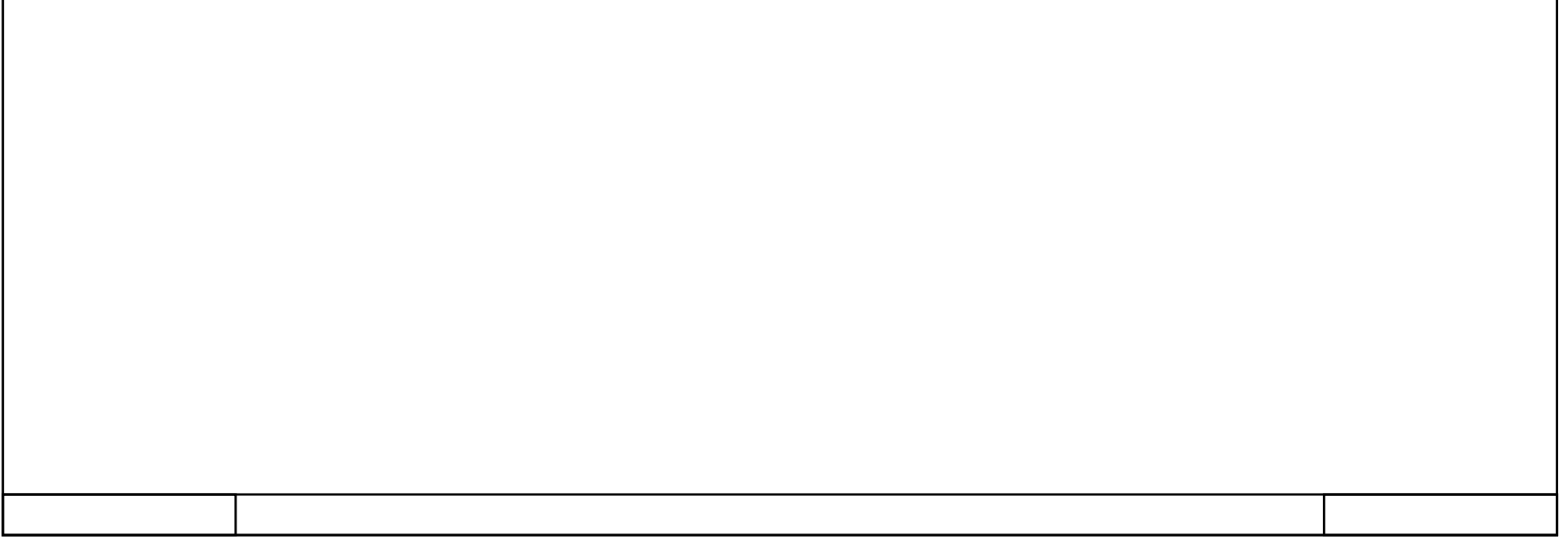

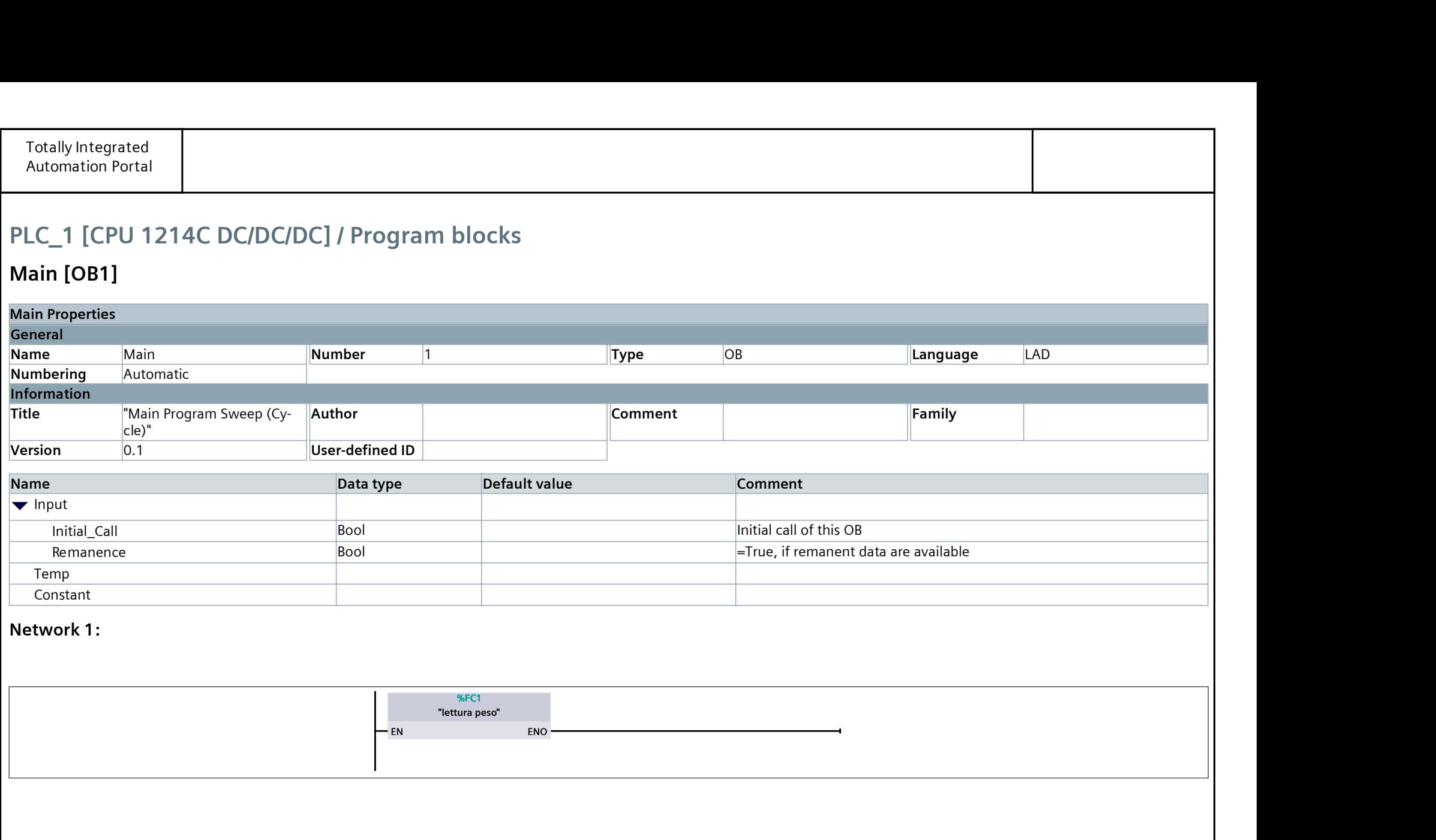

# Main [OB1]

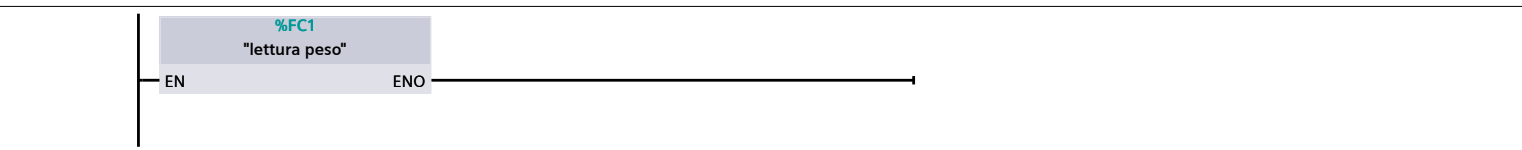

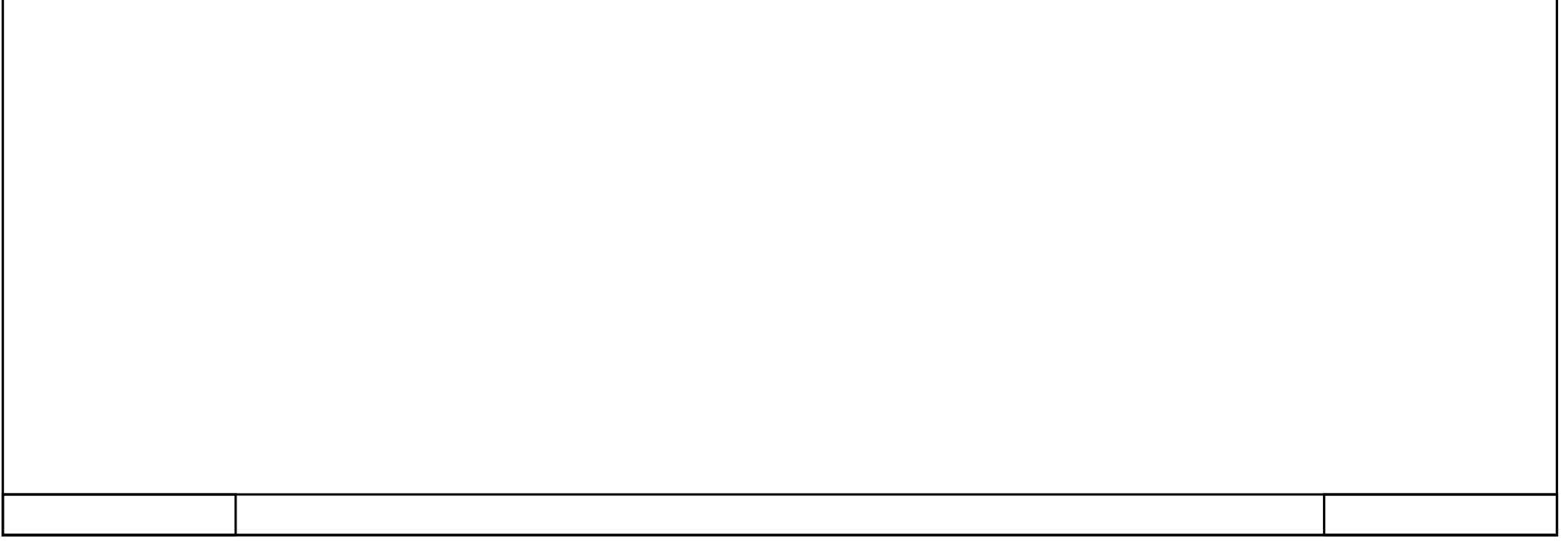

#### Network 1:

### lettura peso [FC1]

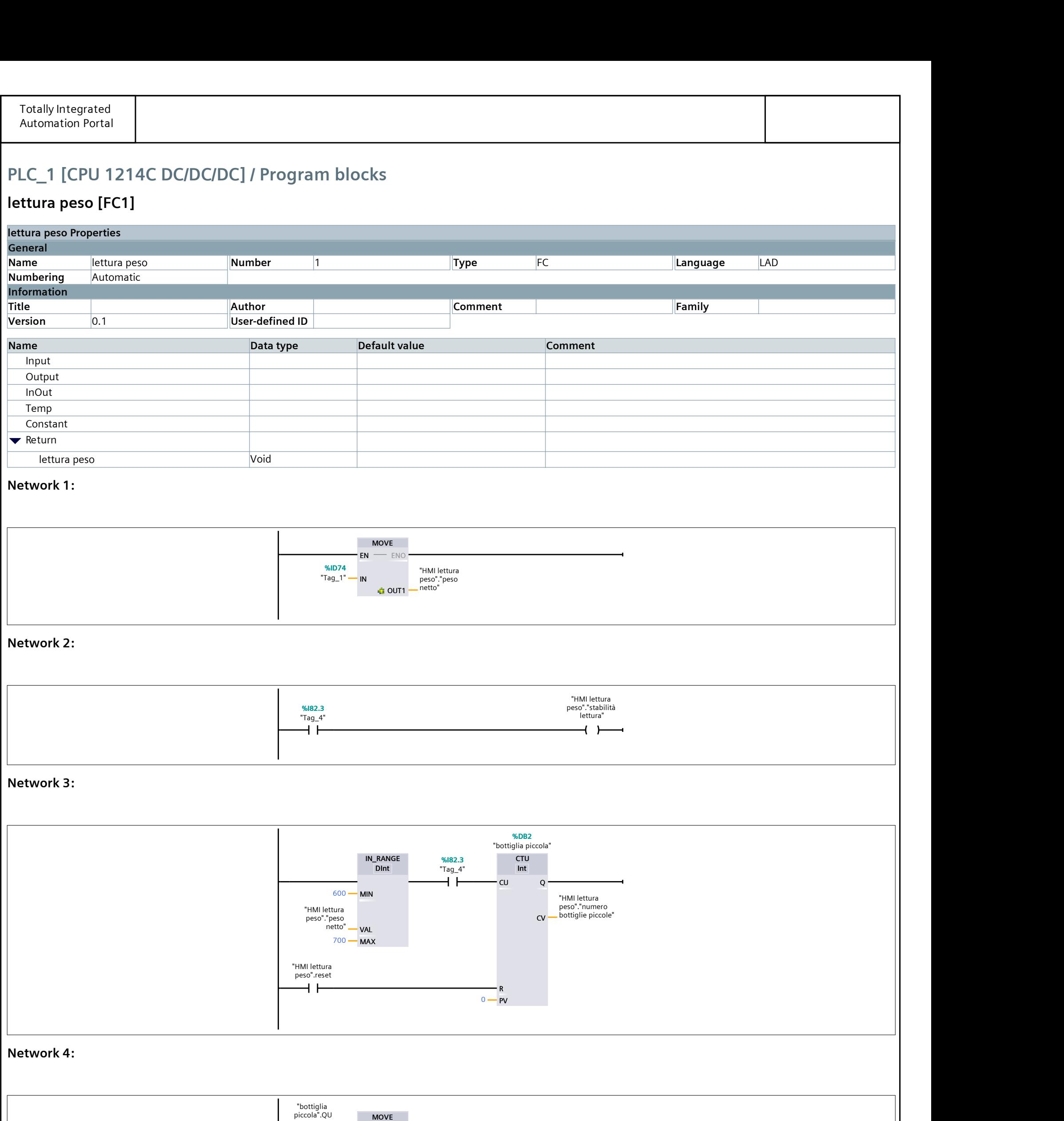

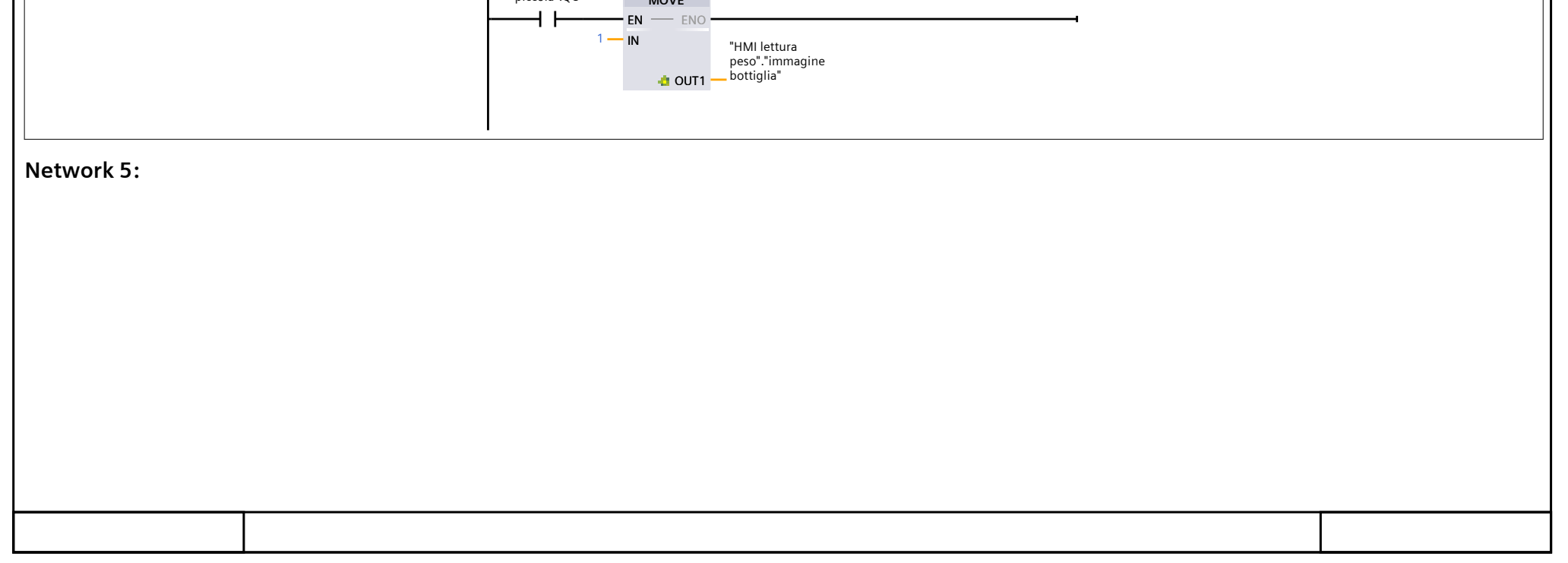

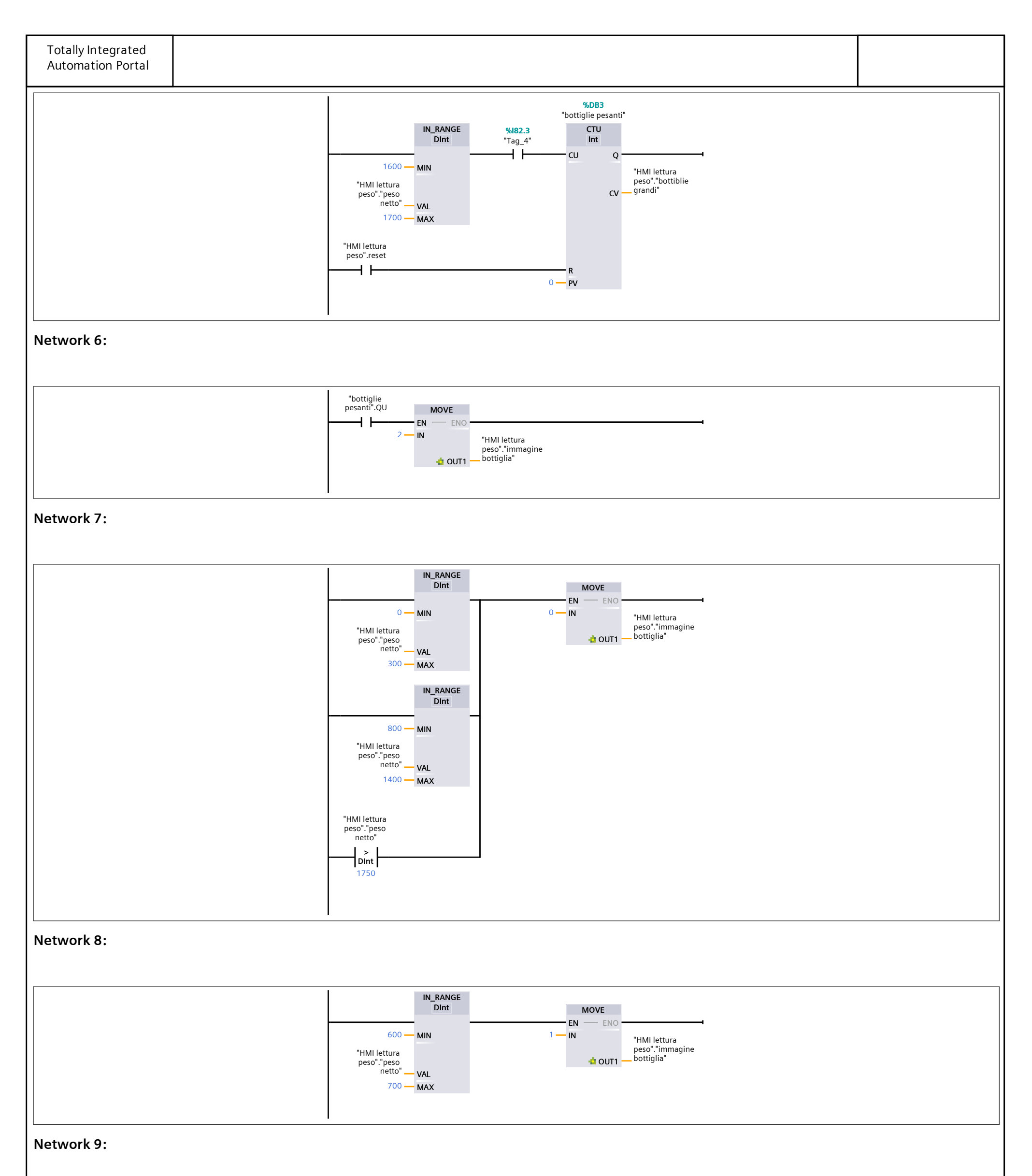

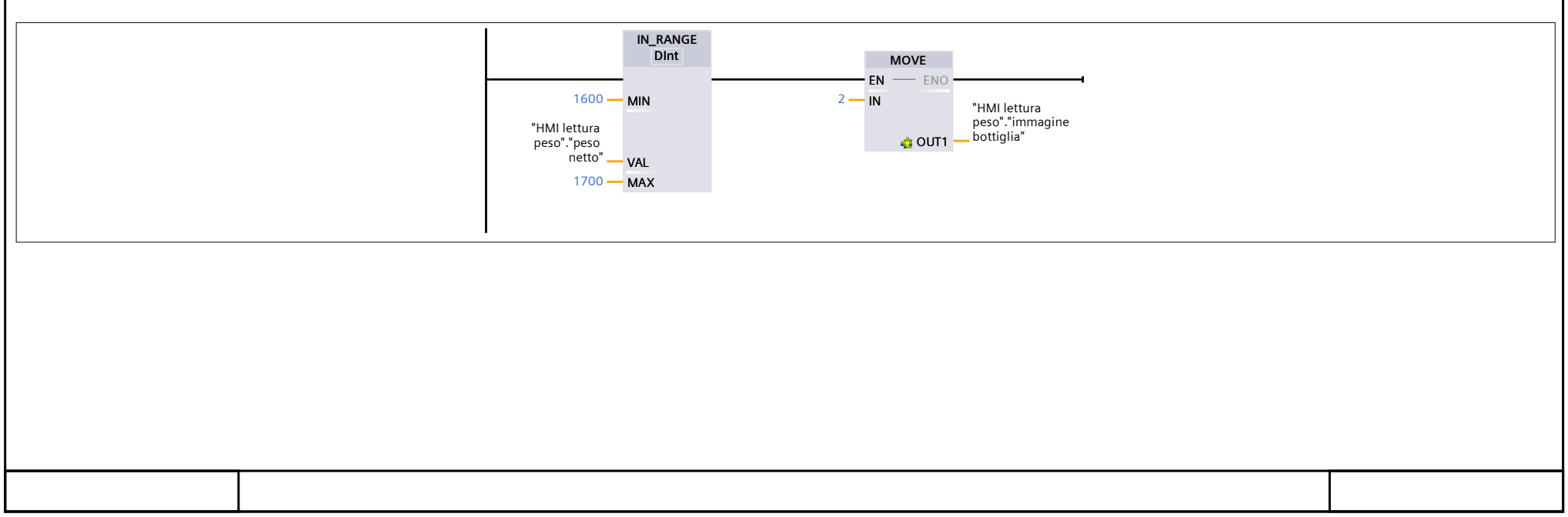

### HMI lettura peso [DB1]

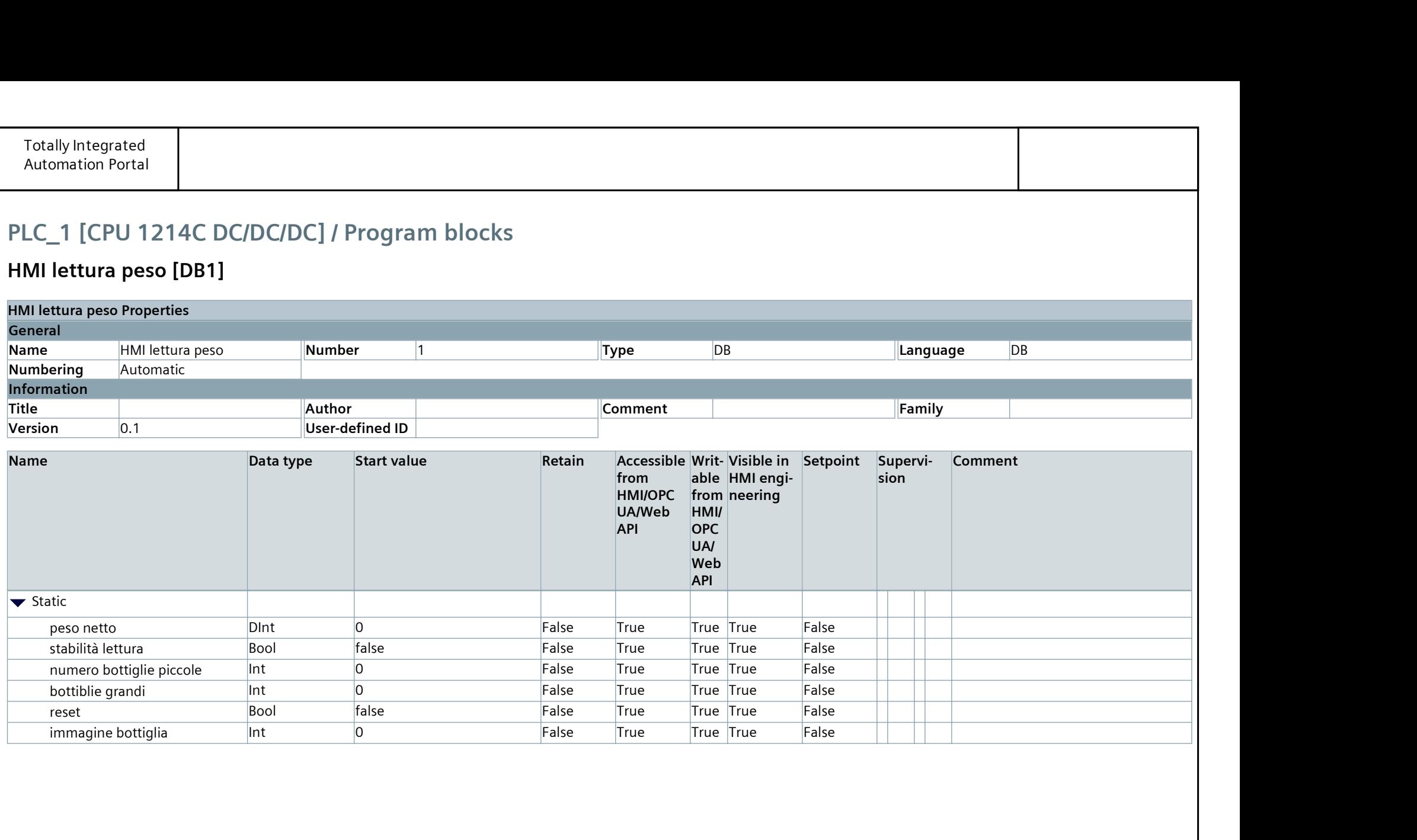

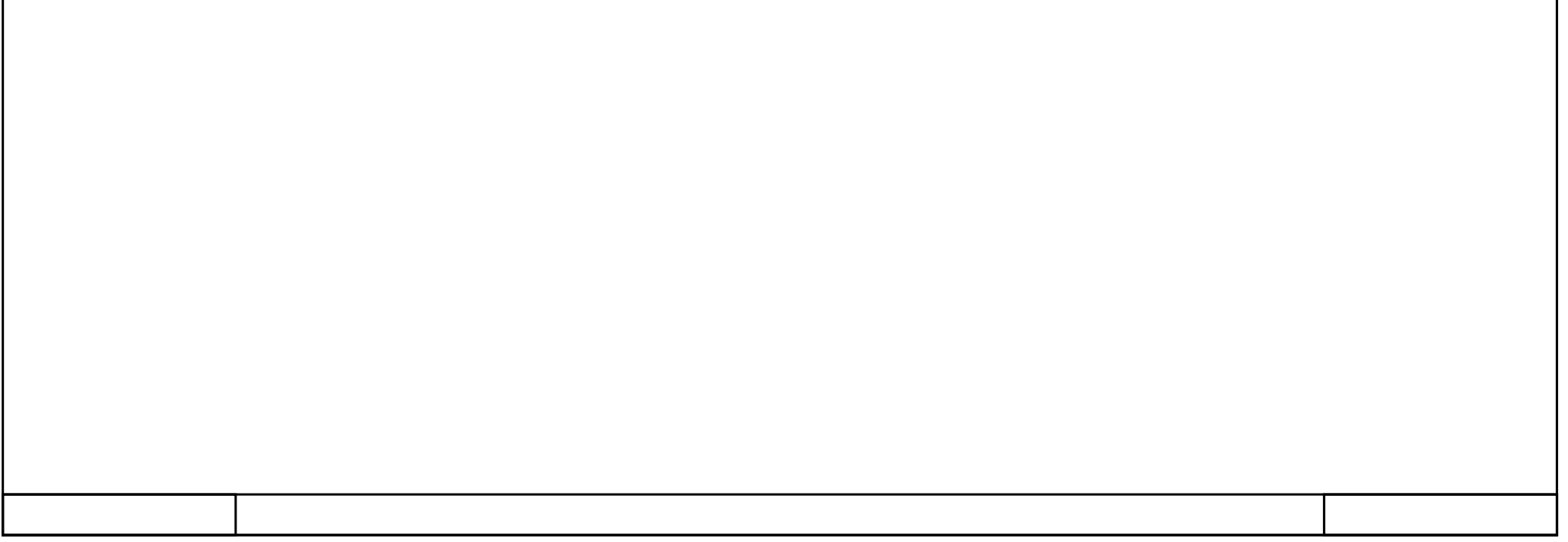

# $\big\vert$  Cyclic interrupt [OB30]

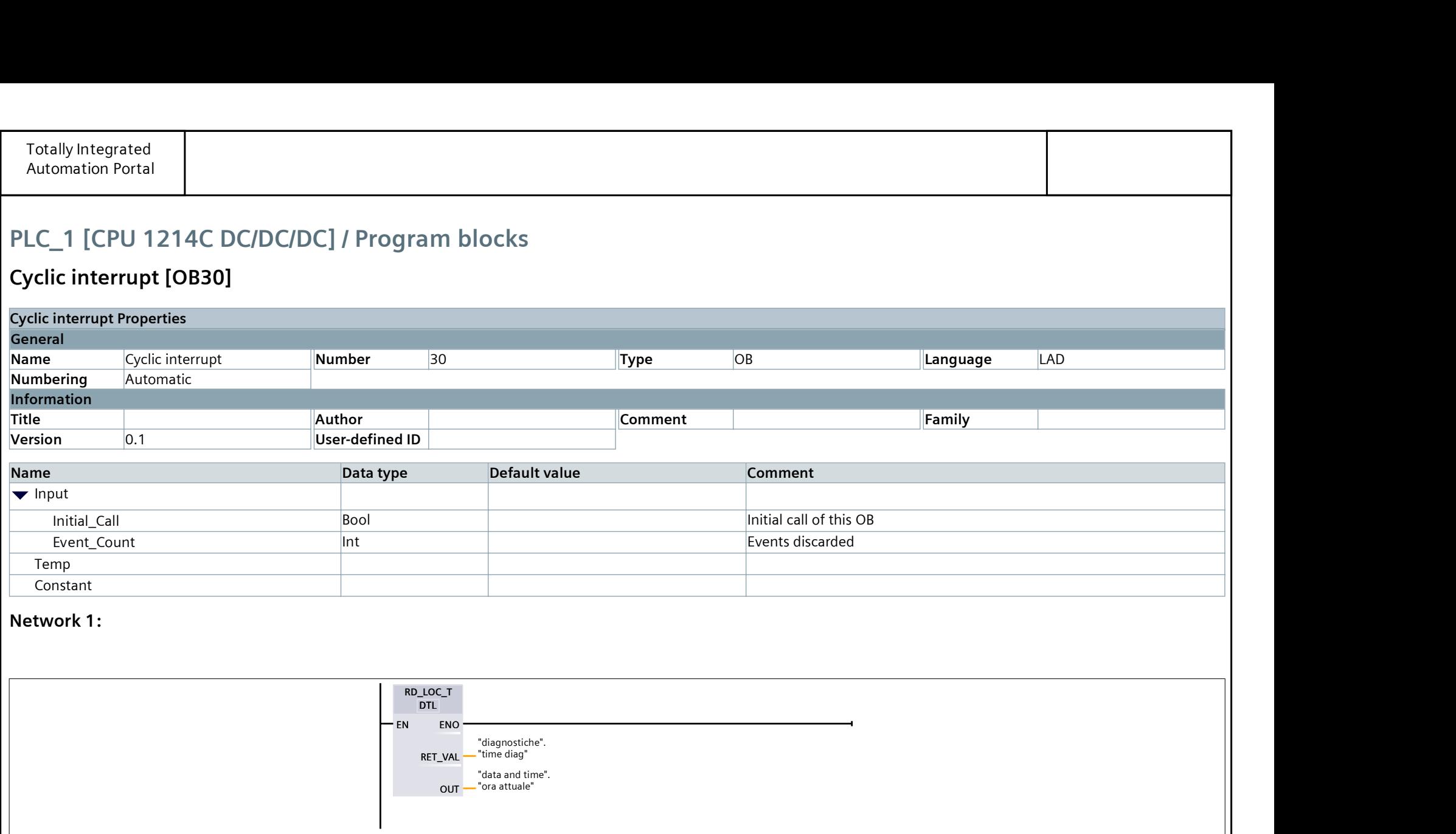

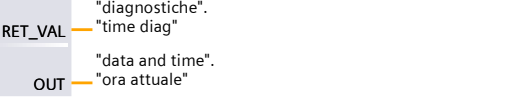

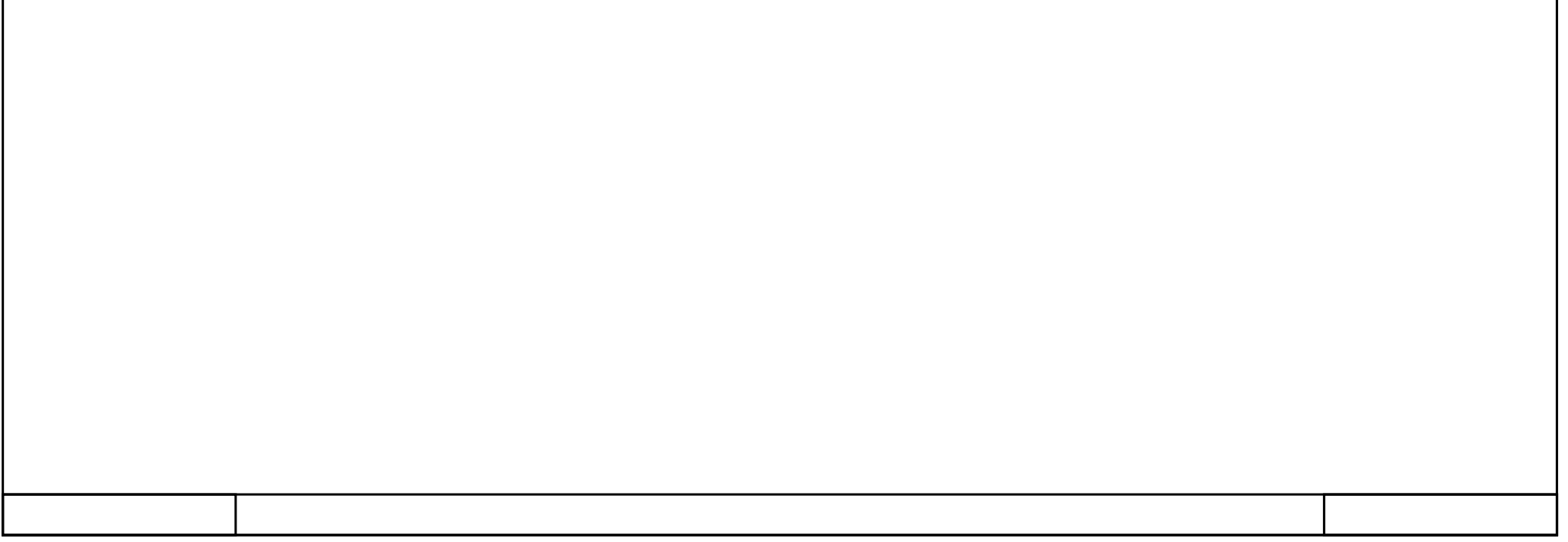

### data and time [DB4]

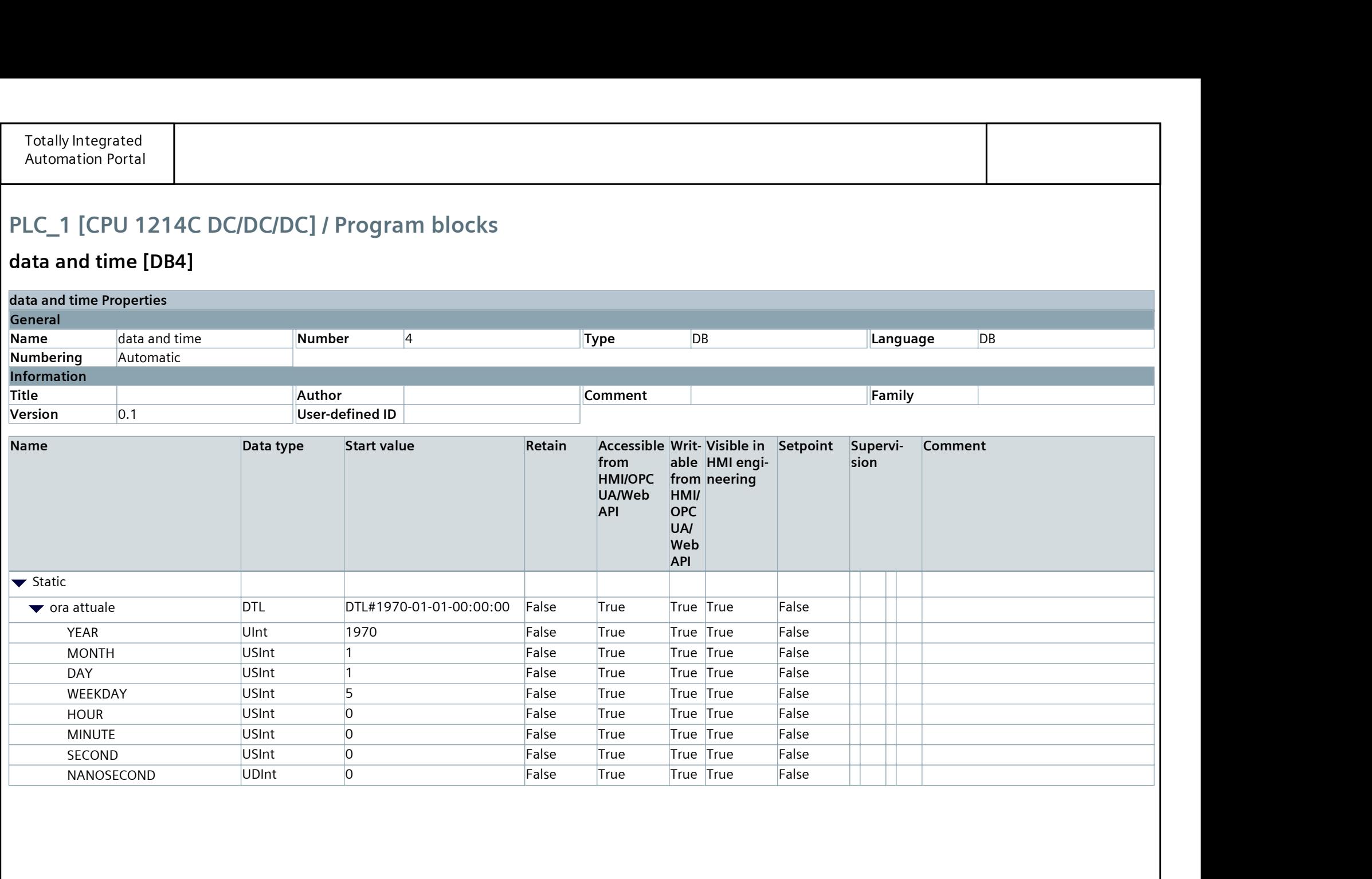

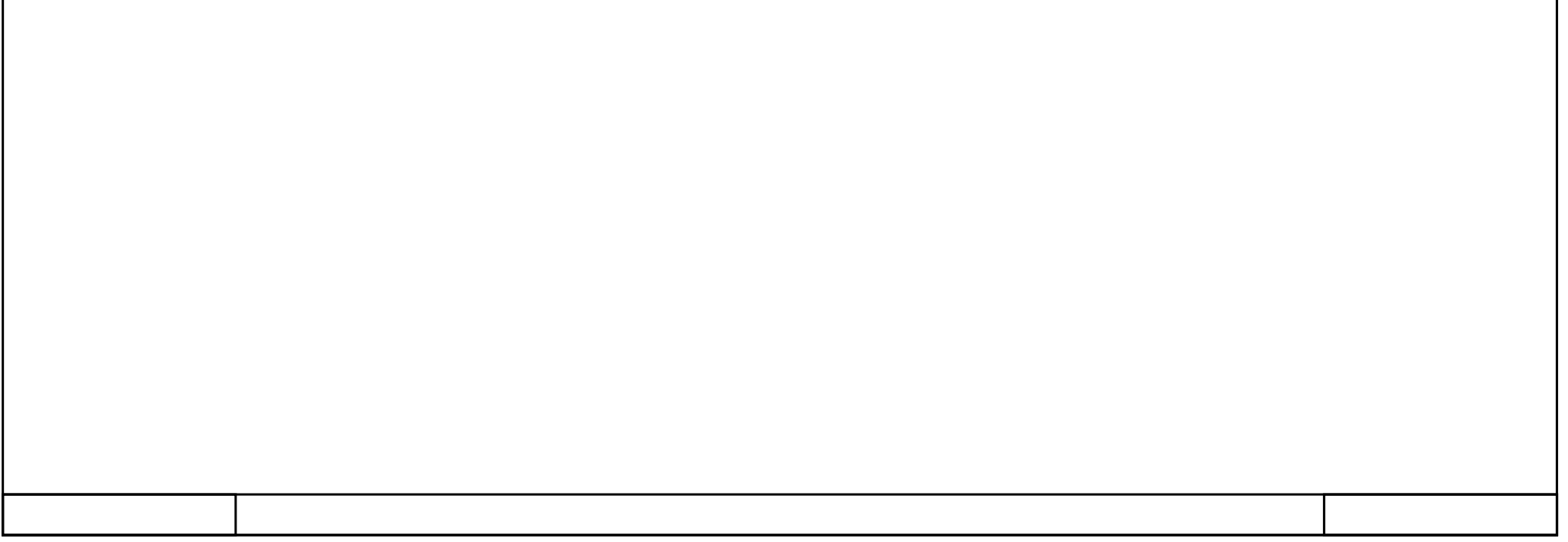

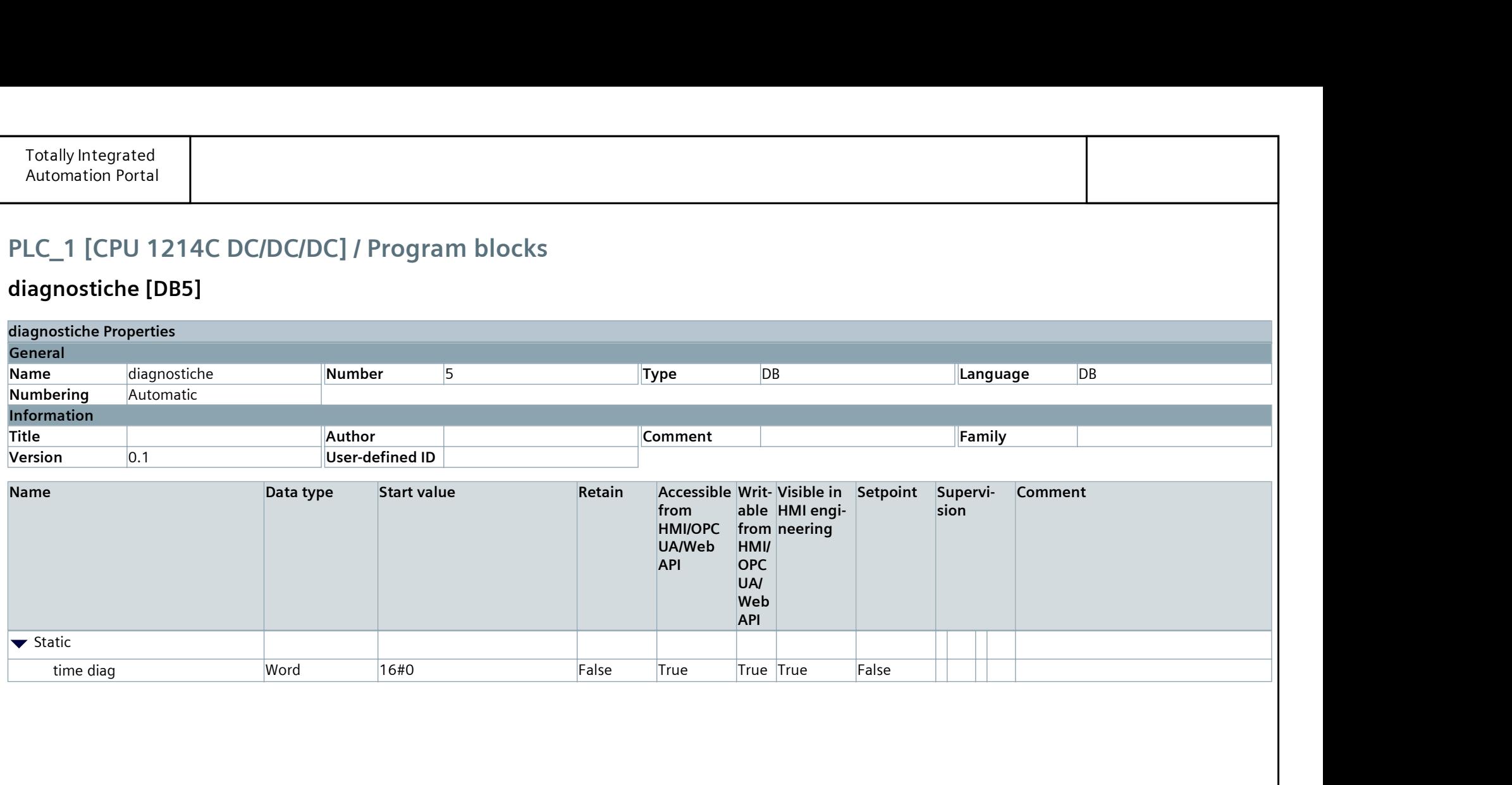

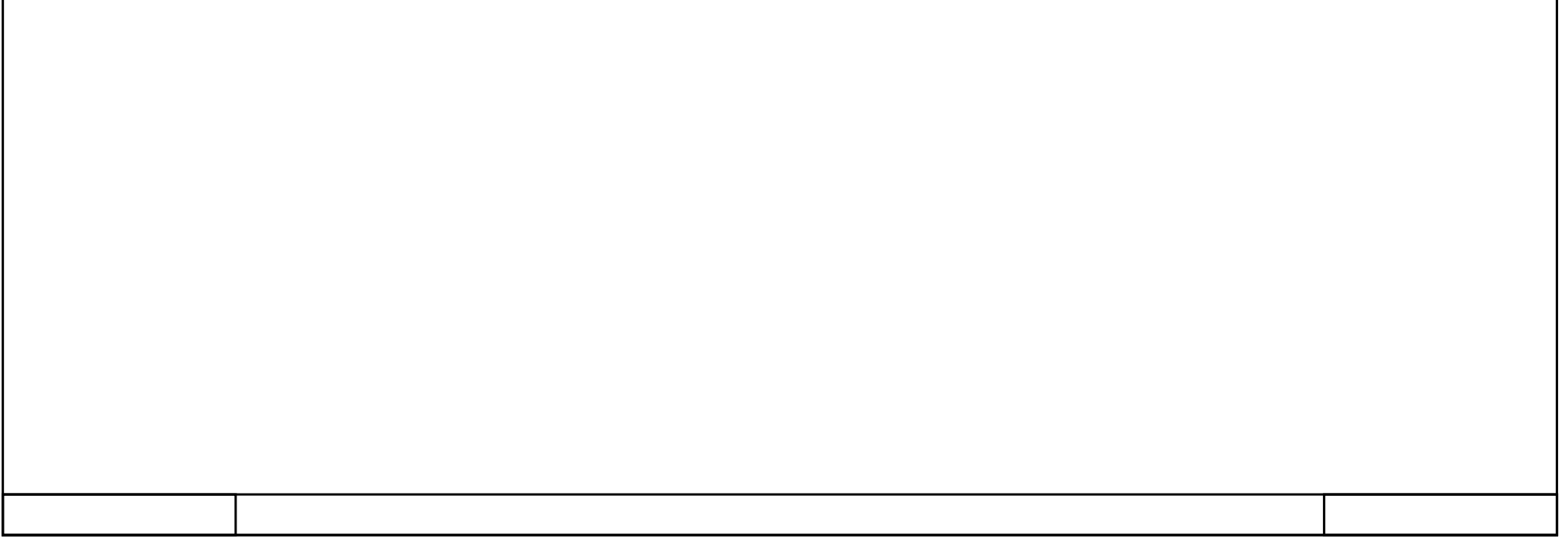

### diagnostiche [DB5]

### PLC\_1 [CPU 1214C DC/DC/DC] / Program blocks / System blocks / Program resources

### bottiglia piccola [DB2]

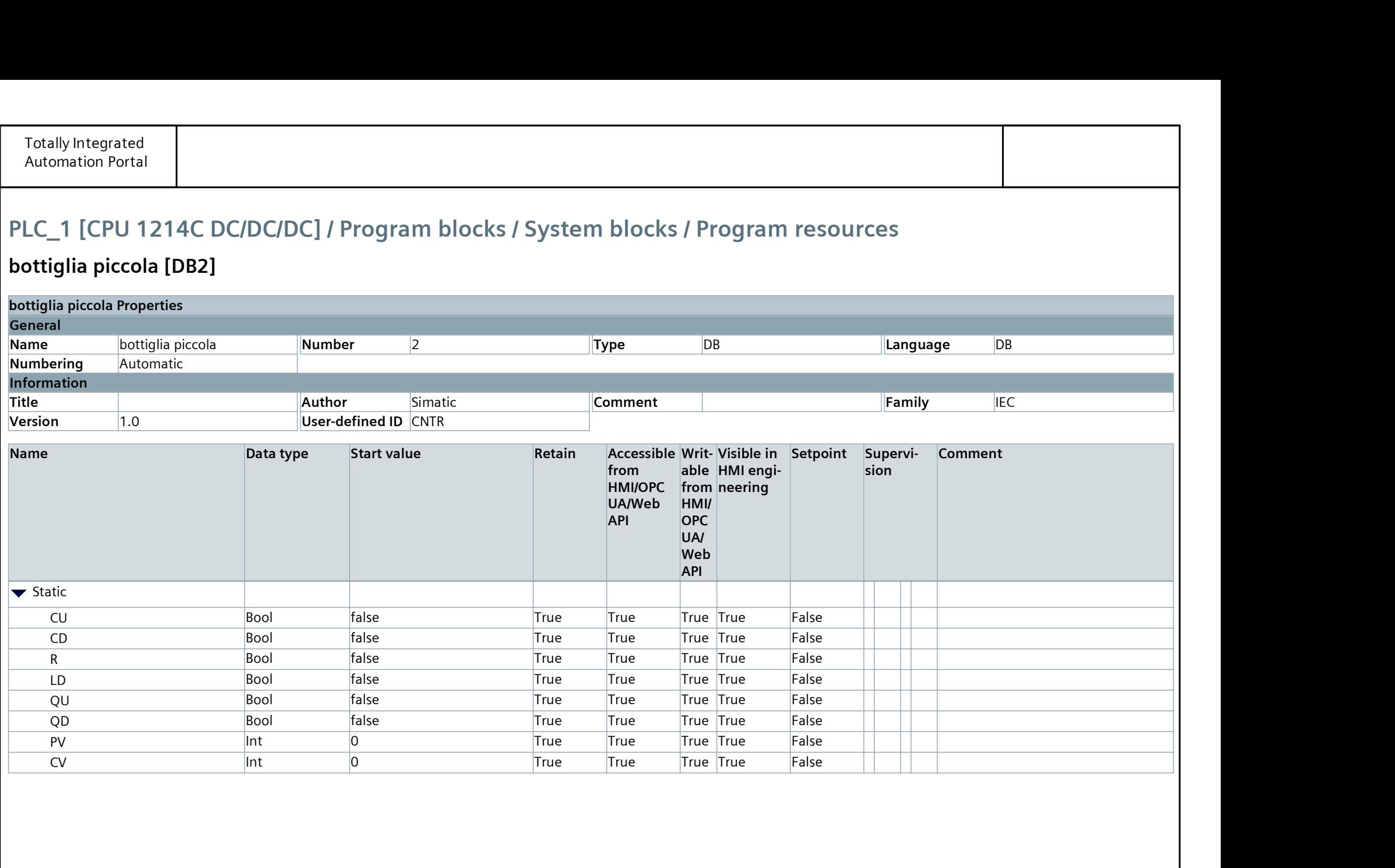

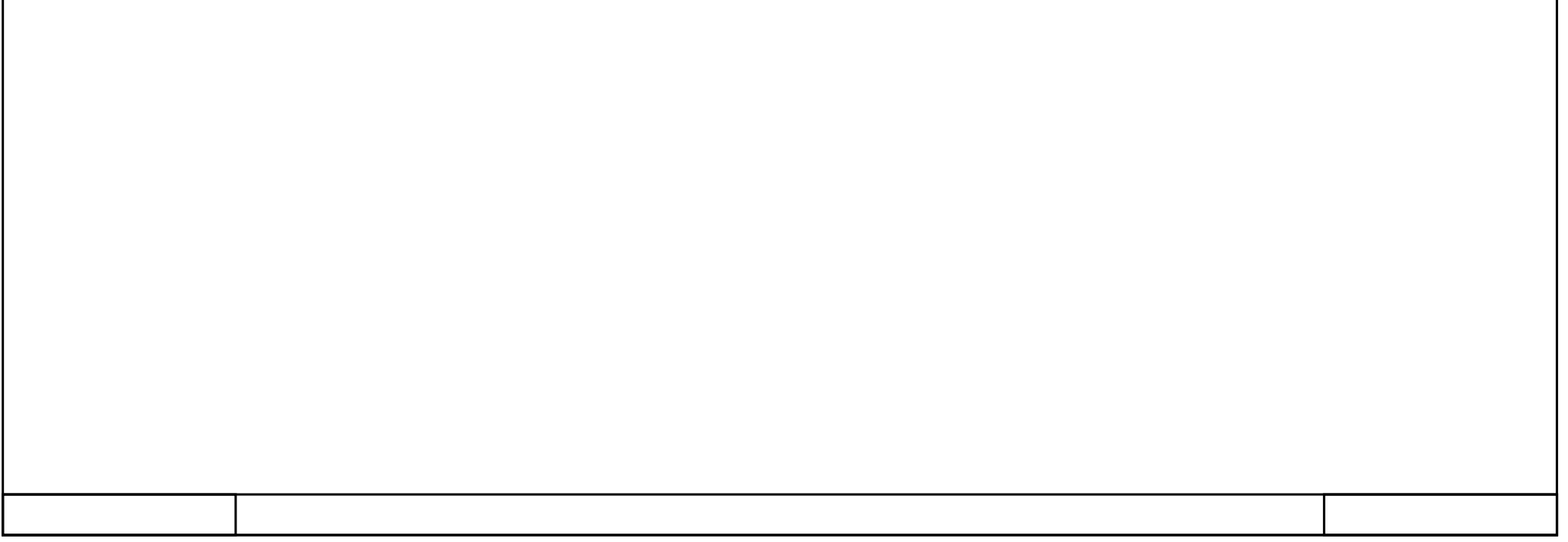

### PLC\_1 [CPU 1214C DC/DC/DC] / Program blocks / System blocks / Program resources

### bottiglie pesanti [DB3]

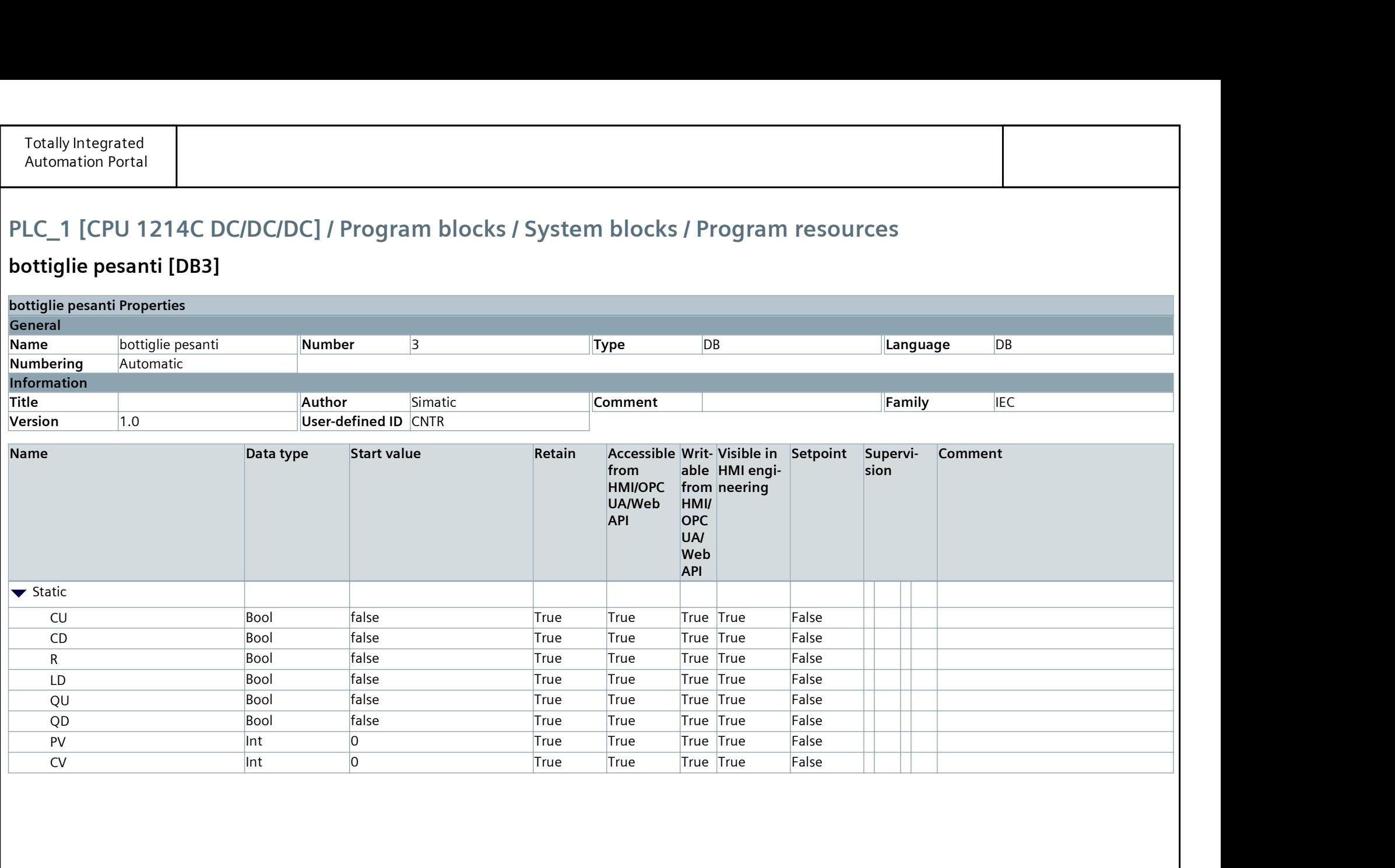

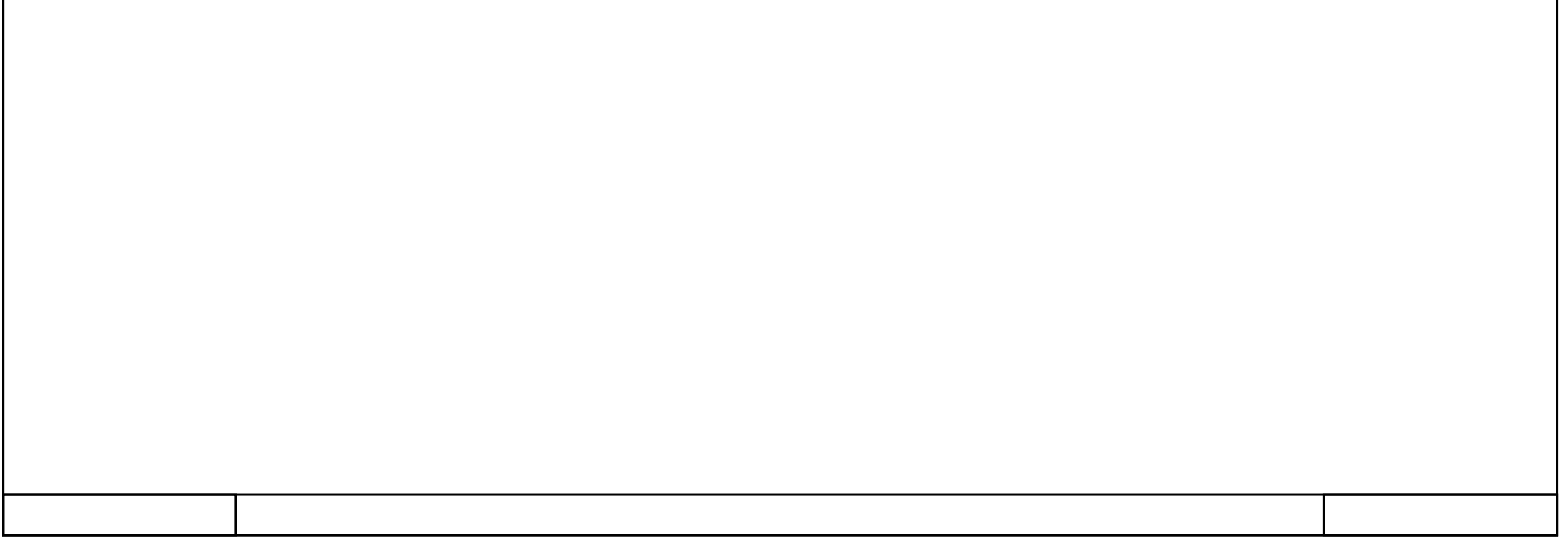

### PLC\_1 [CPU 1214C DC/DC/DC]

### Technology objects

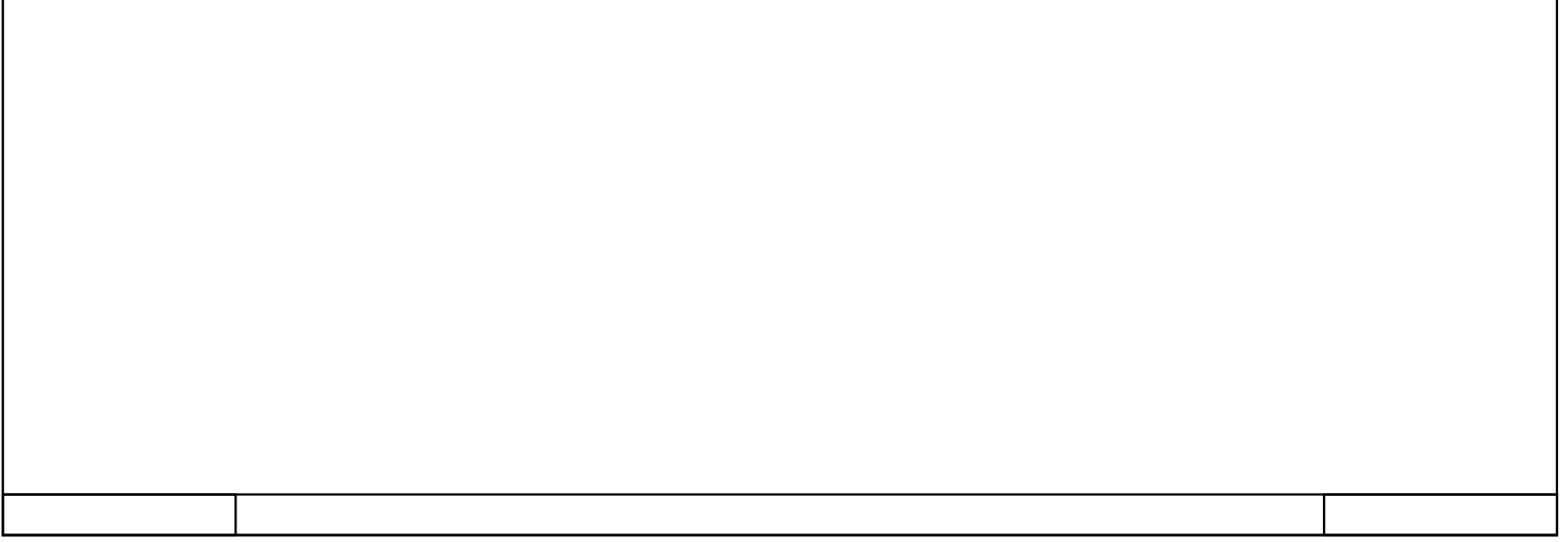

### PLC\_1 [CPU 1214C DC/DC/DC] / PLC tags / Default tag table [44]

# $|$  PLC tags

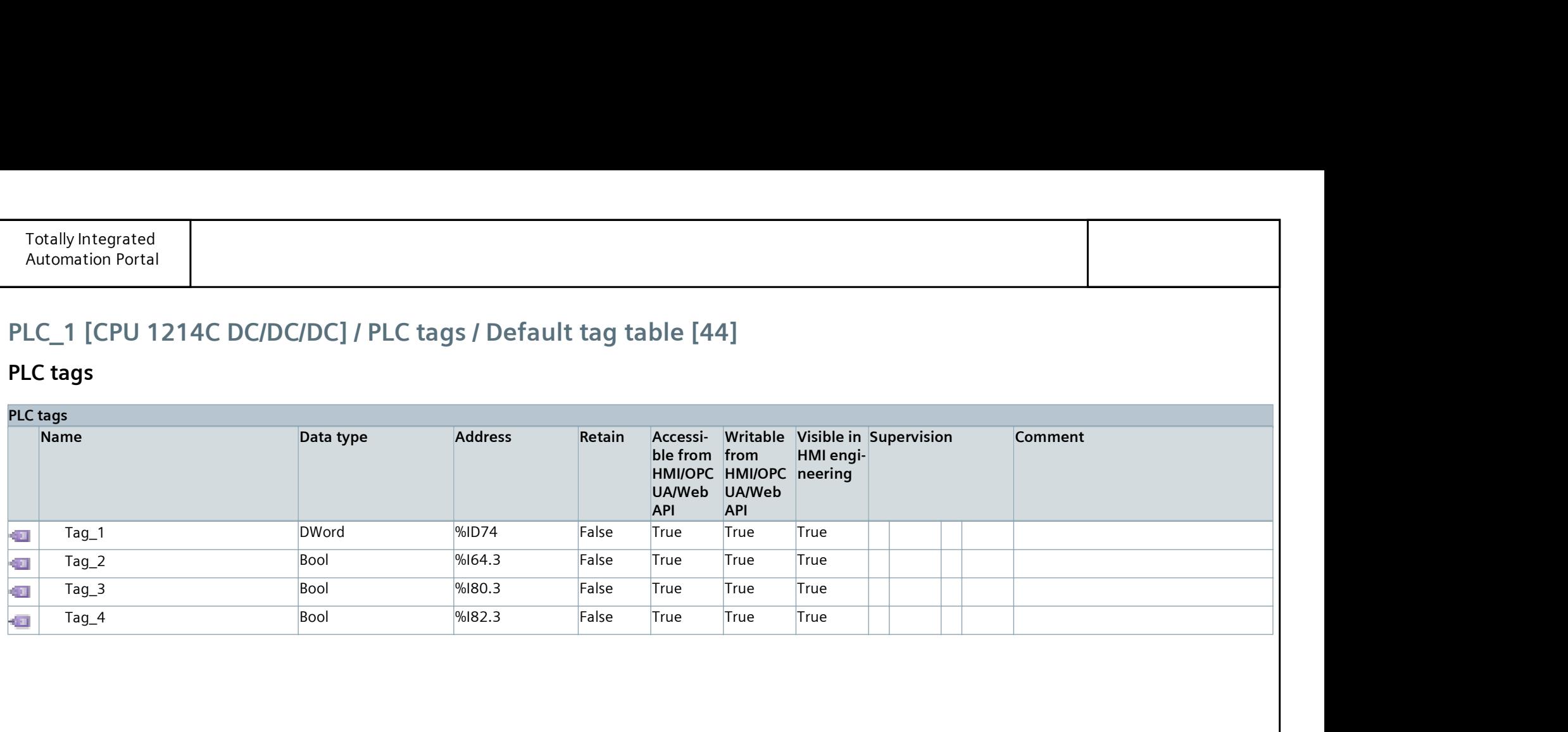

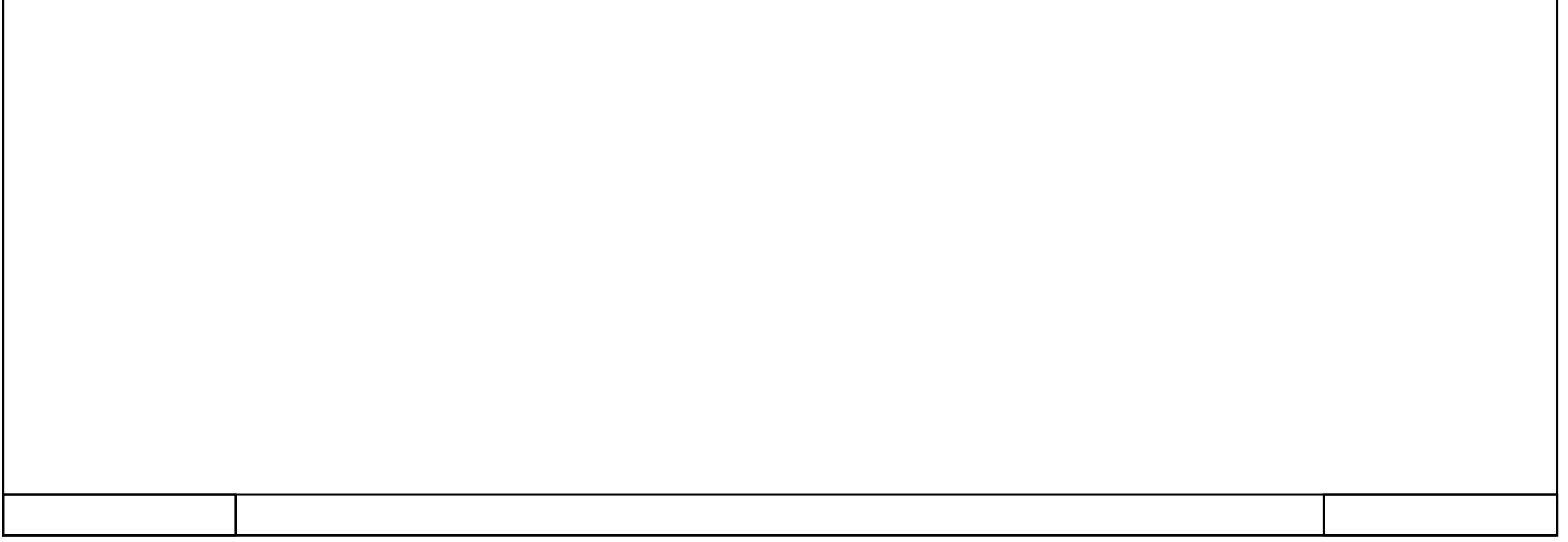

### PLC\_1 [CPU 1214C DC/DC/DC] / PLC tags / Default tag table [44]

#### User constants

User constants

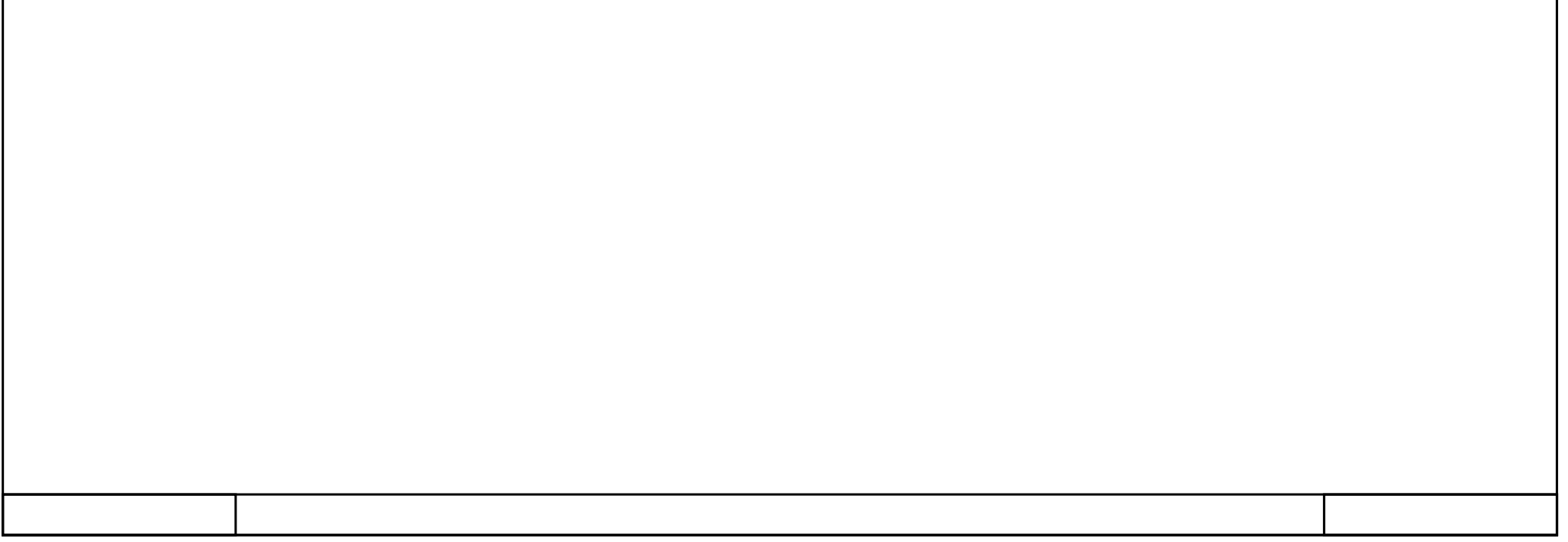

### PLC\_1 [CPU 1214C DC/DC/DC] / PLC data types

### System data types

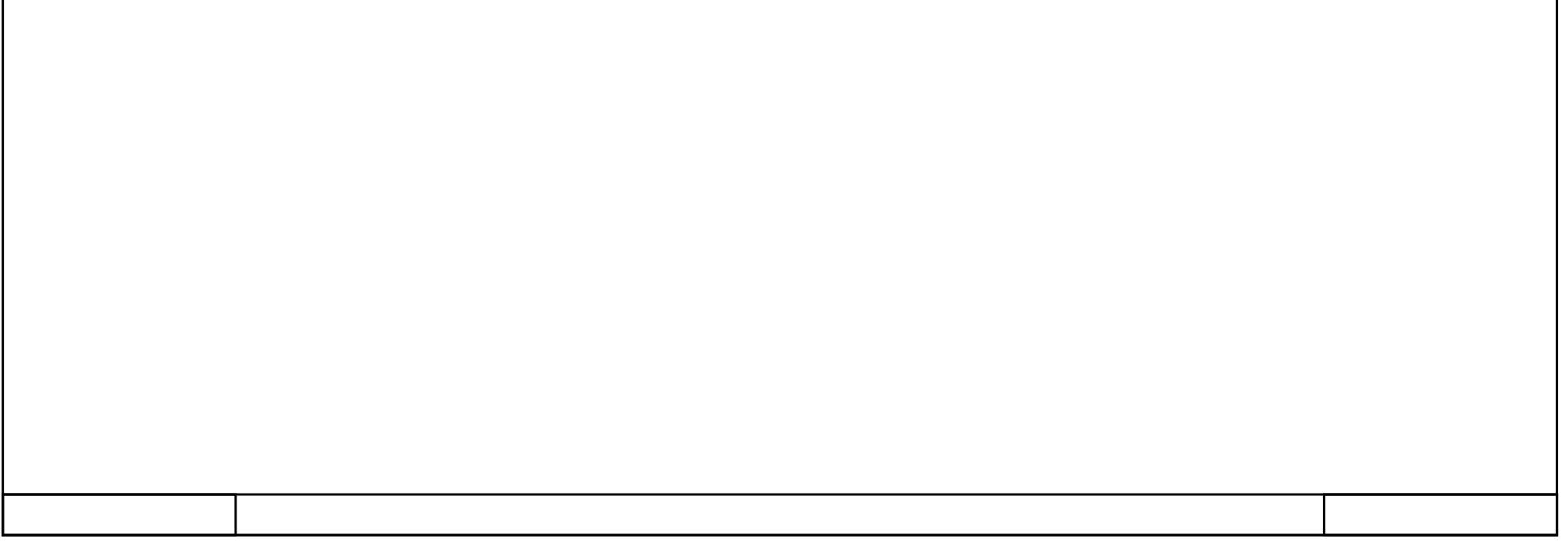

### PLC\_1 [CPU 1214C DC/DC/DC] / Watch and force tables

#### Force table

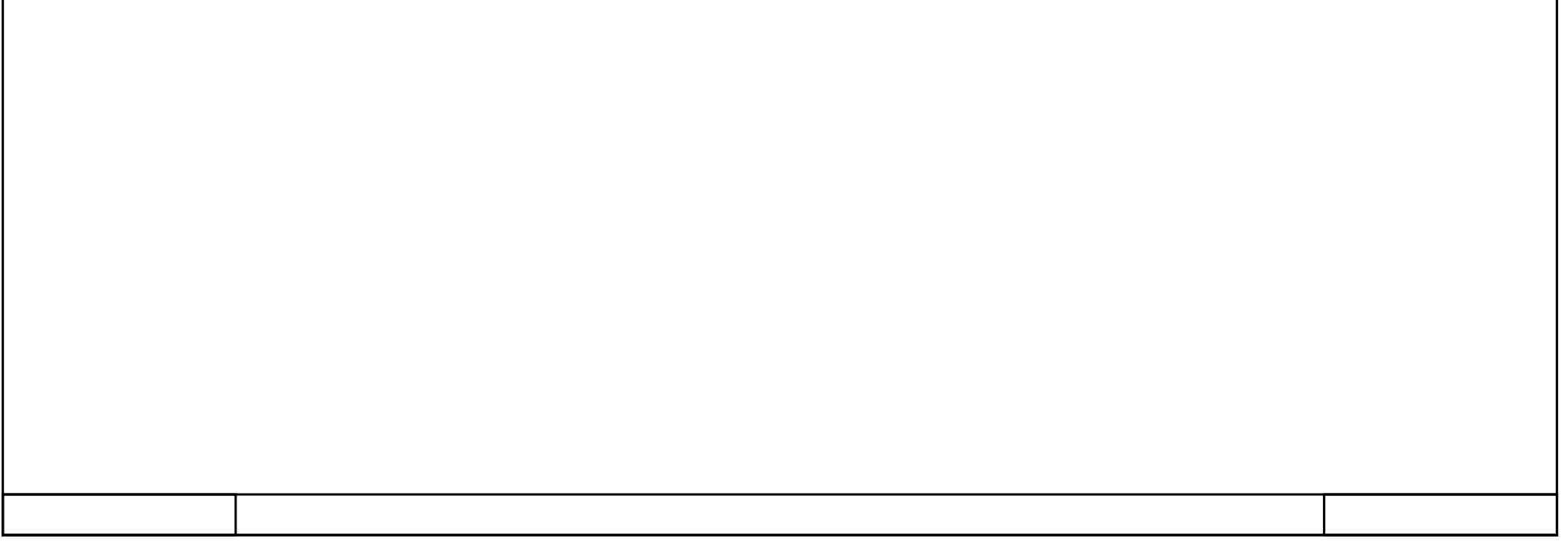

### PLC\_1 [CPU 1214C DC/DC/DC]

Traces

Name

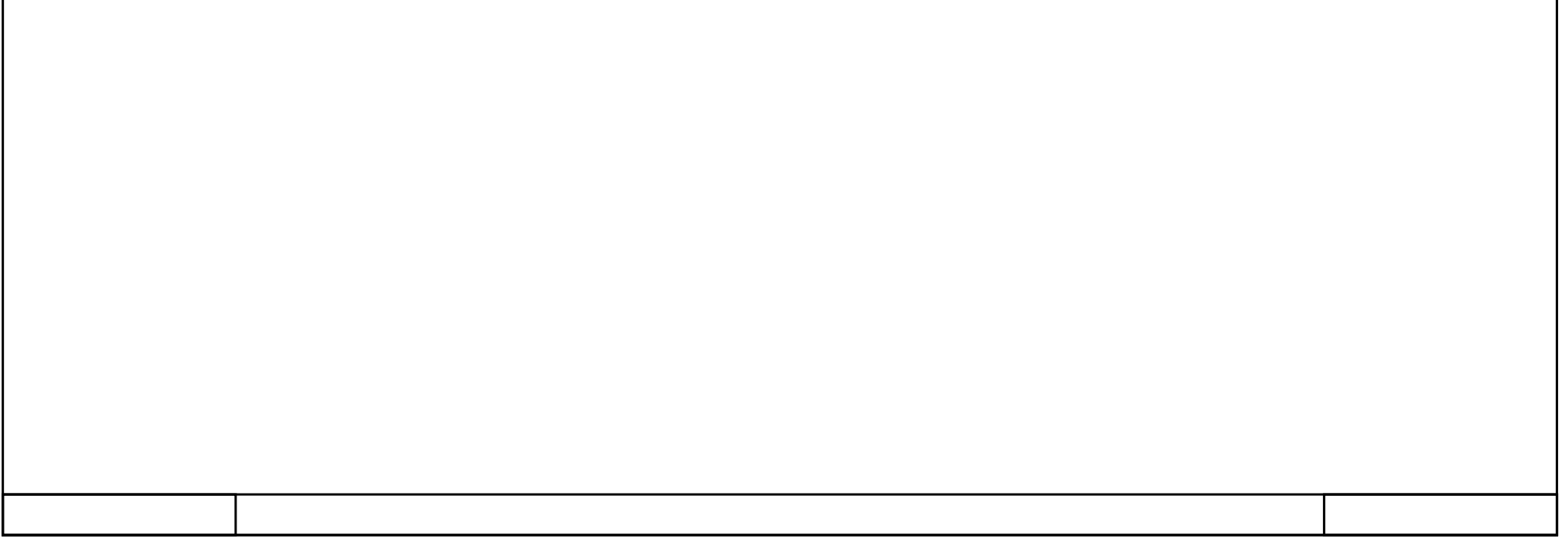

### PLC\_1 [CPU 1214C DC/DC/DC] / Traces

### Measurements

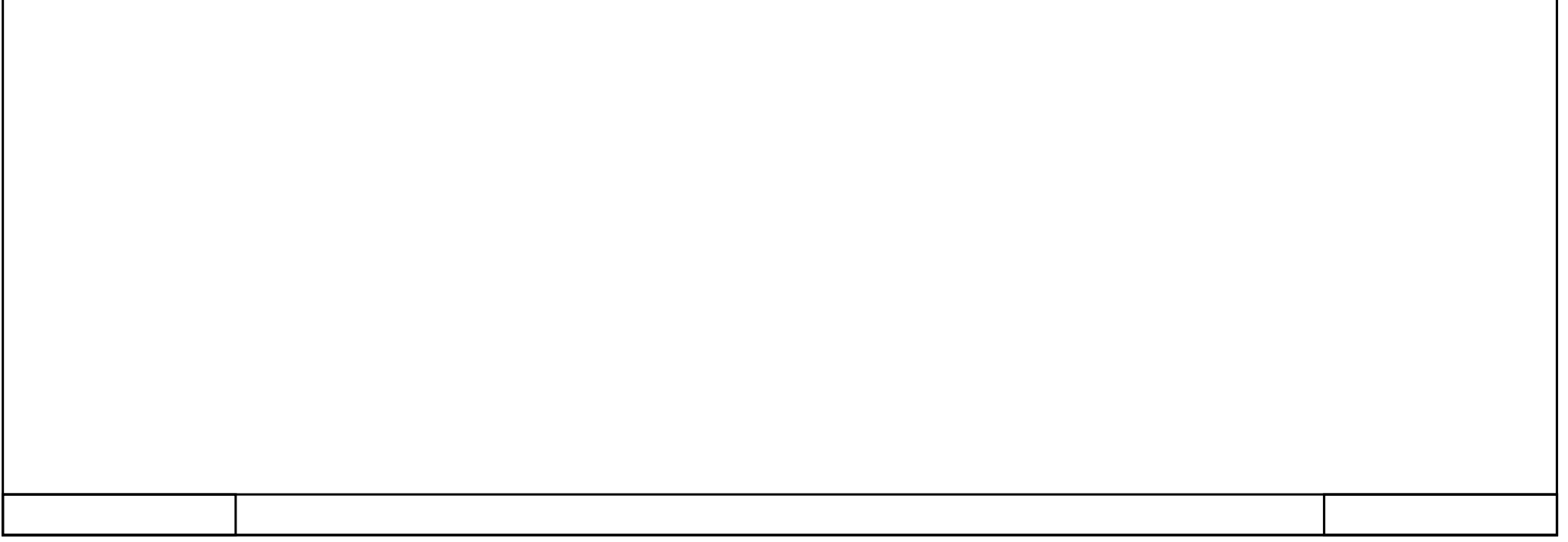

### PLC\_1 [CPU 1214C DC/DC/DC] / Traces

#### Combined measurements

Name

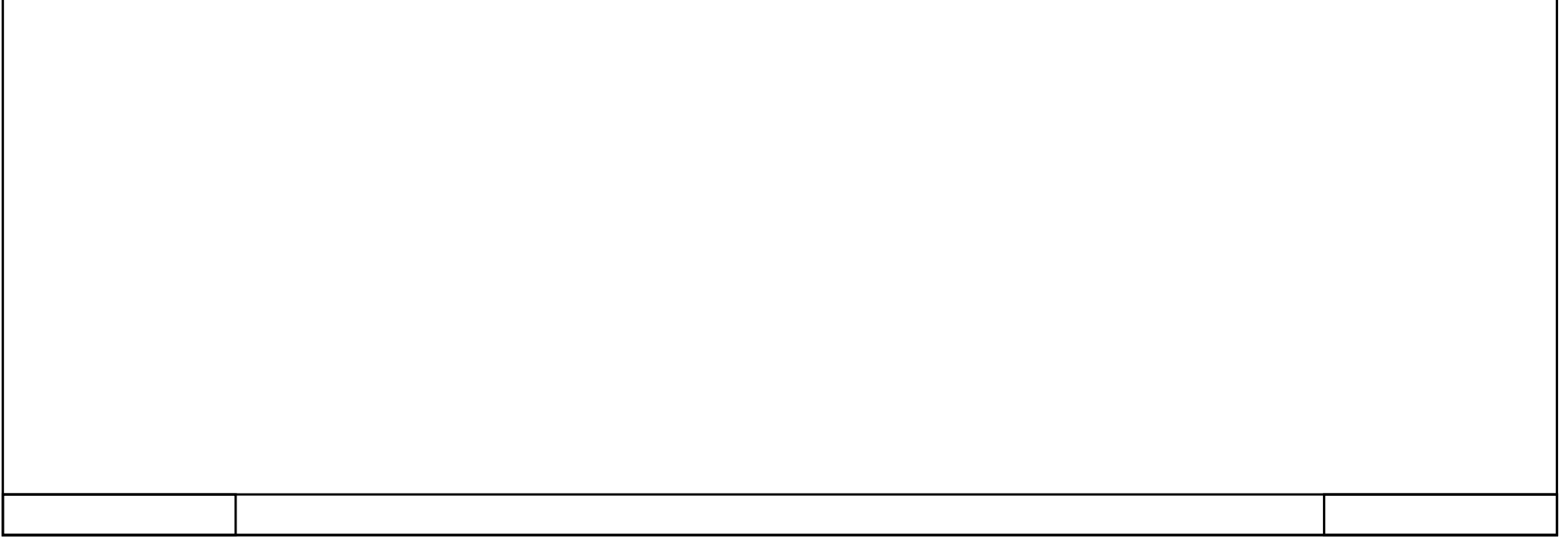

### PLC\_1 [CPU 1214C DC/DC/DC] / OPC UA communication

#### Server interfaces

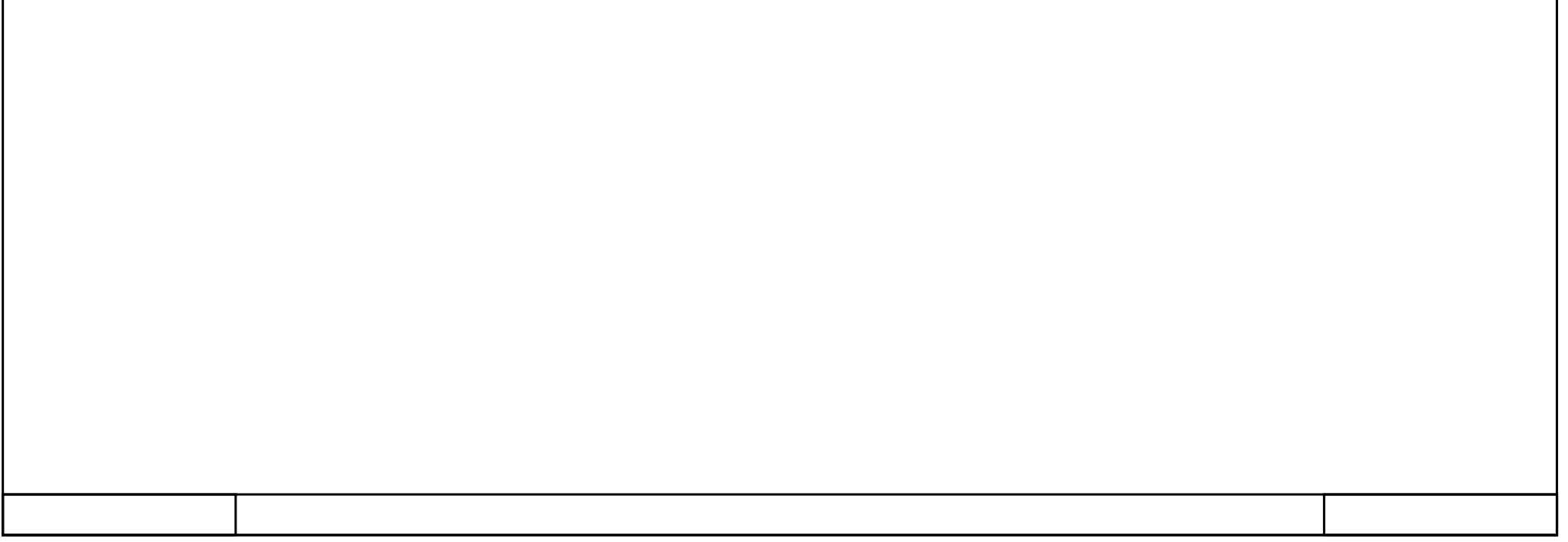

### PLC\_1 [CPU 1214C DC/DC/DC]

#### PLC alarm text lists

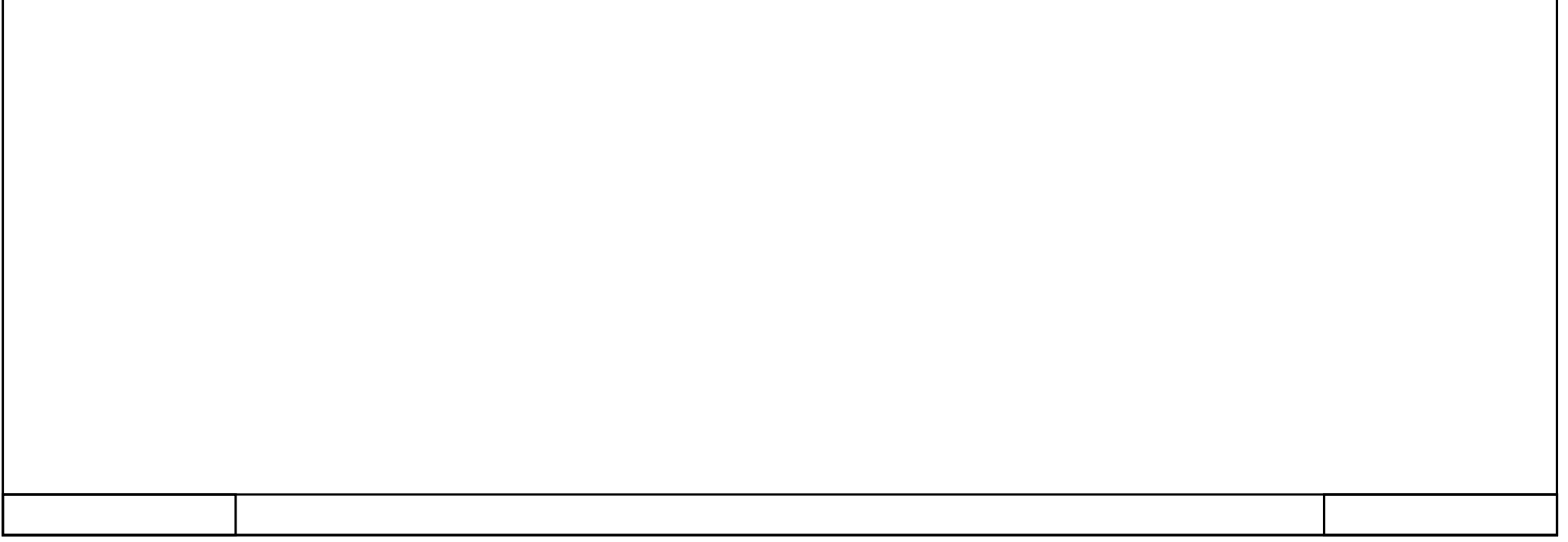

# PLC\_1 [CPU 1214C DC/DC/DC] / Local modules

# PLC\_1 [CPU 1214C DC/DC/DC]

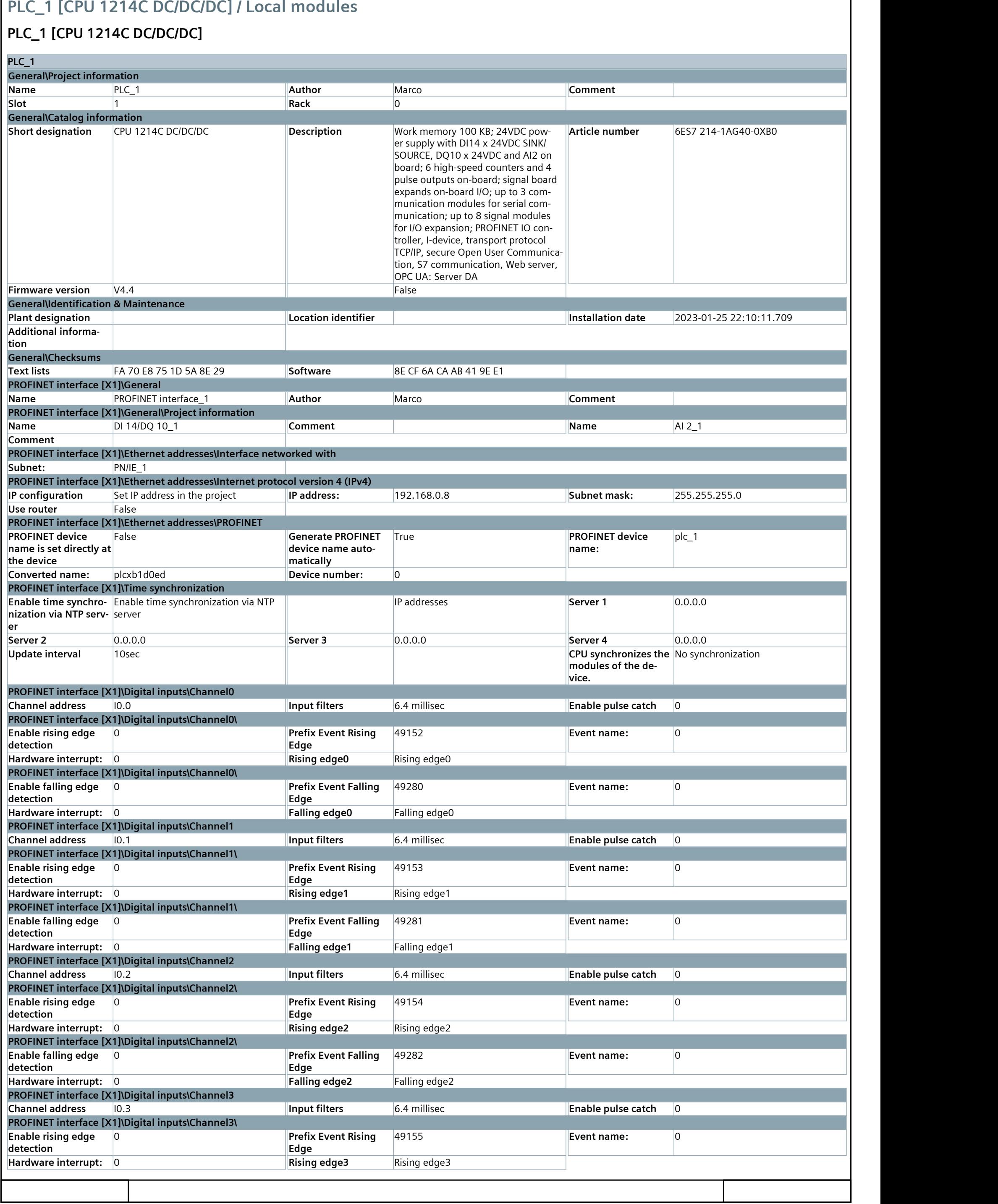

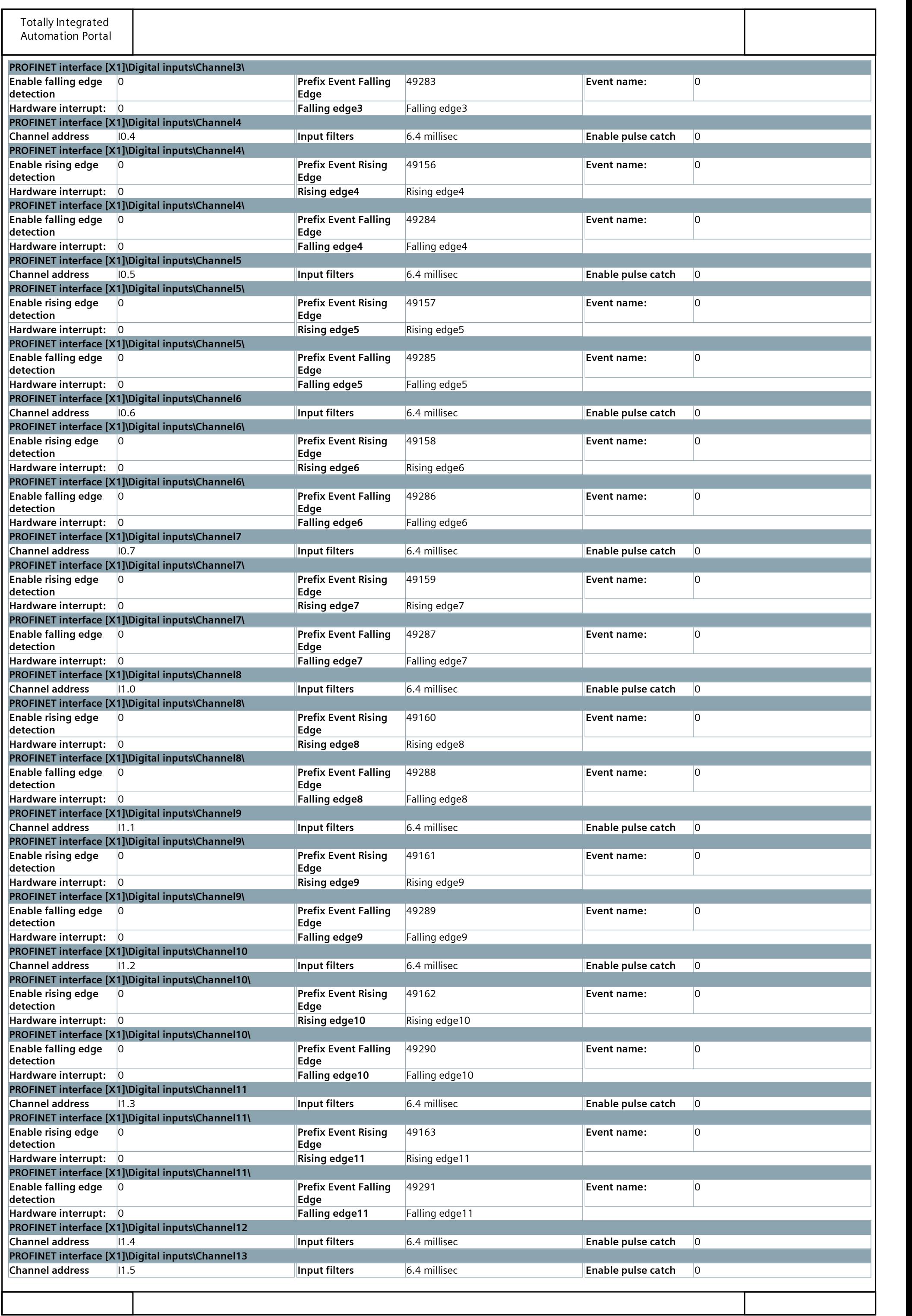

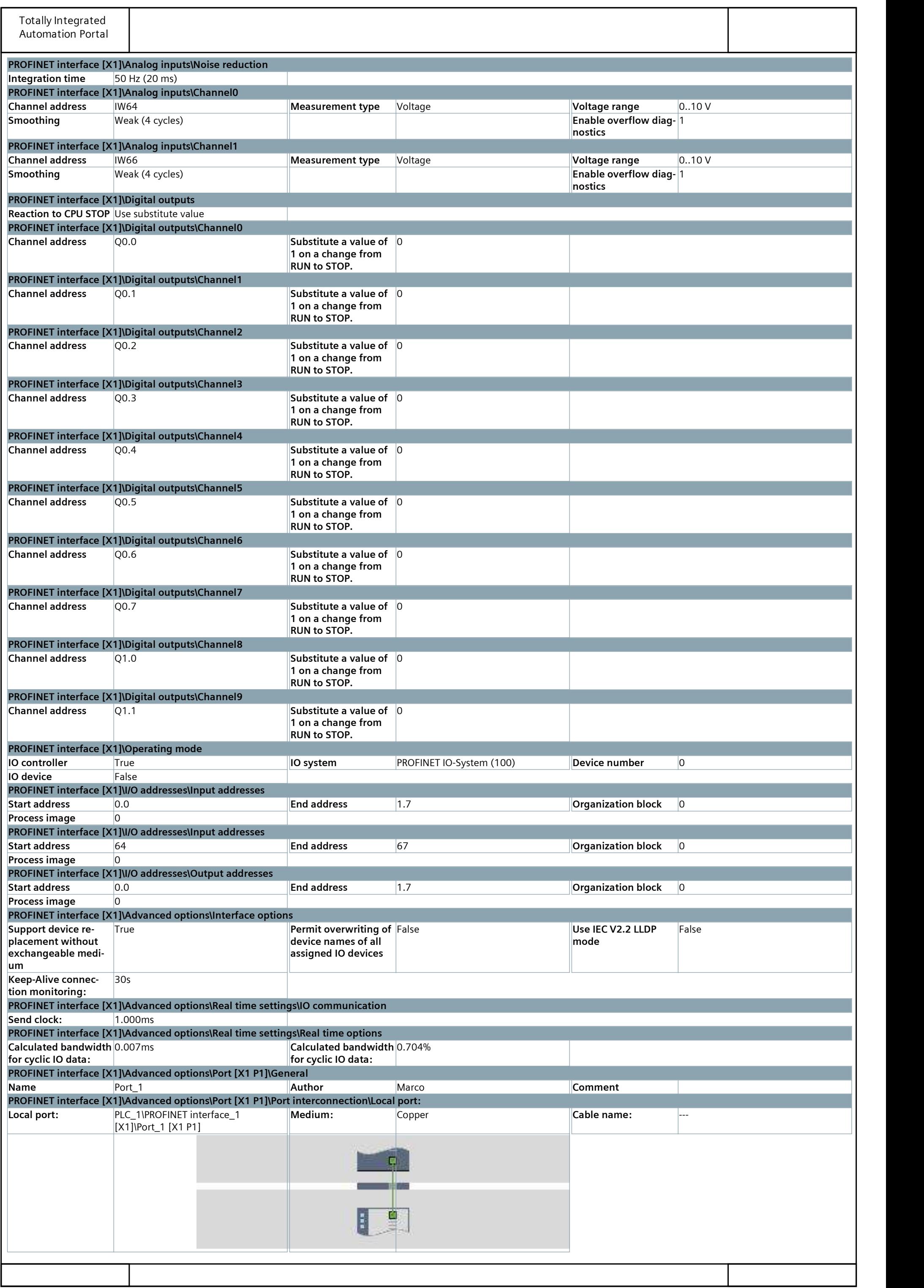

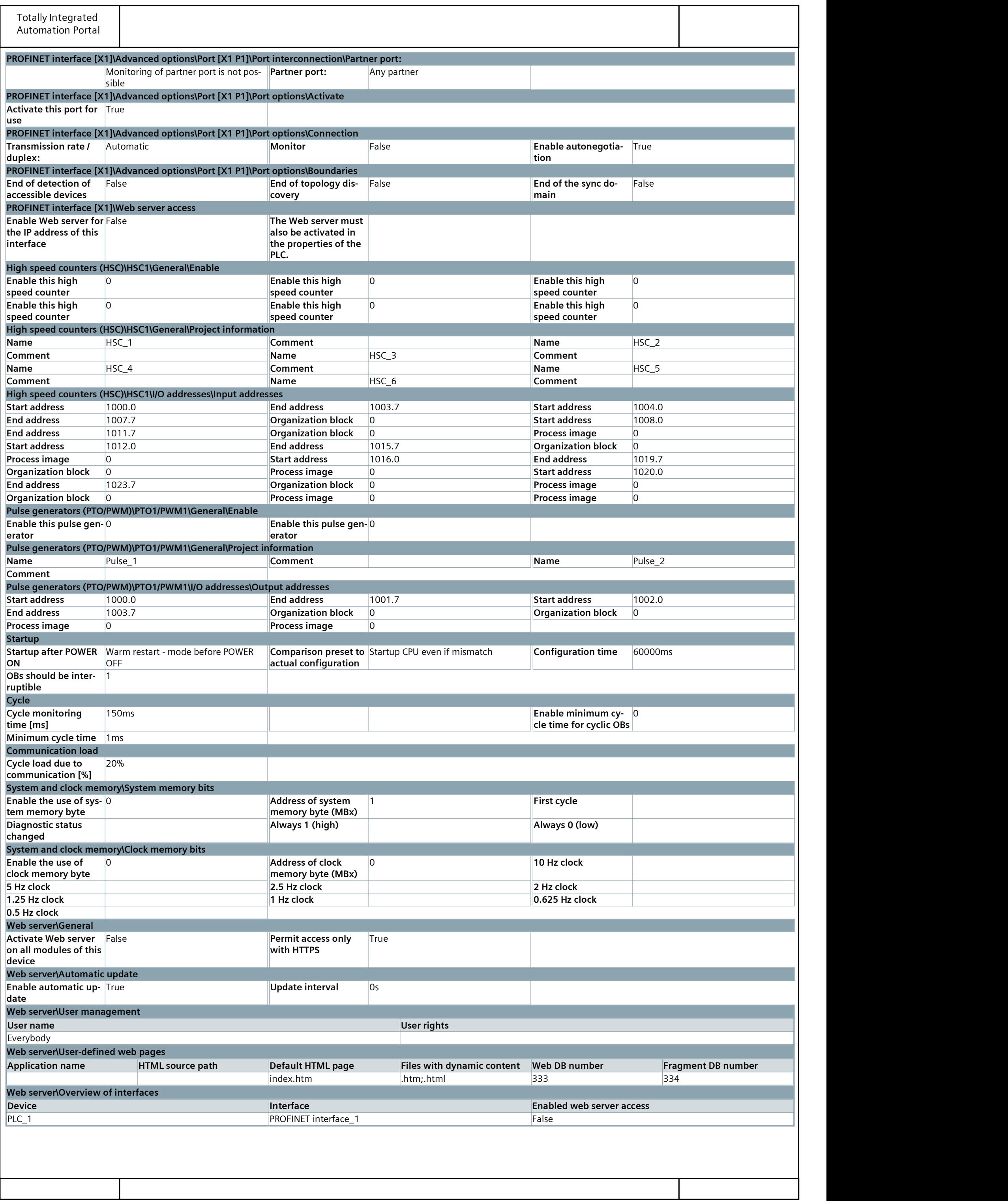

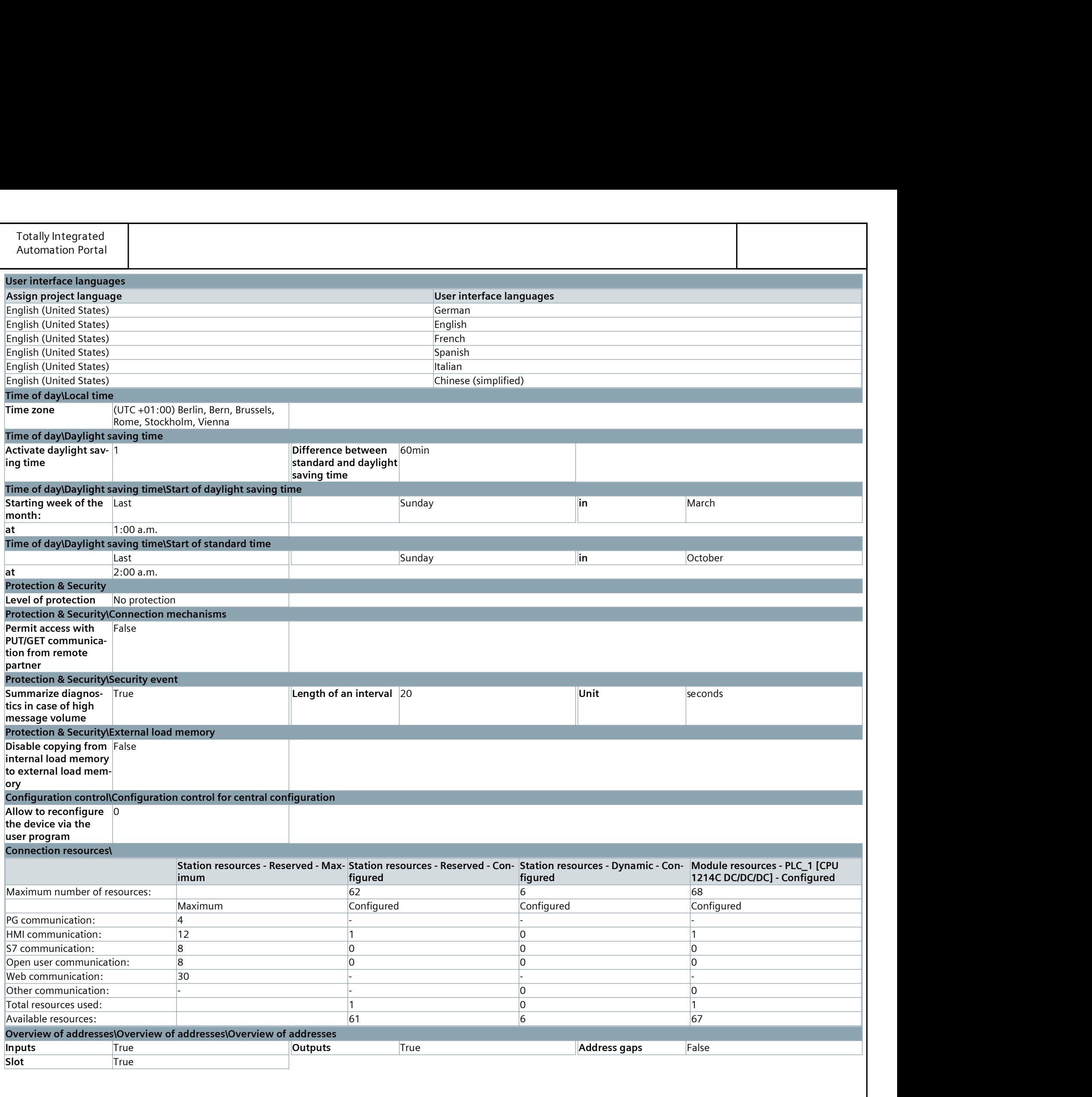

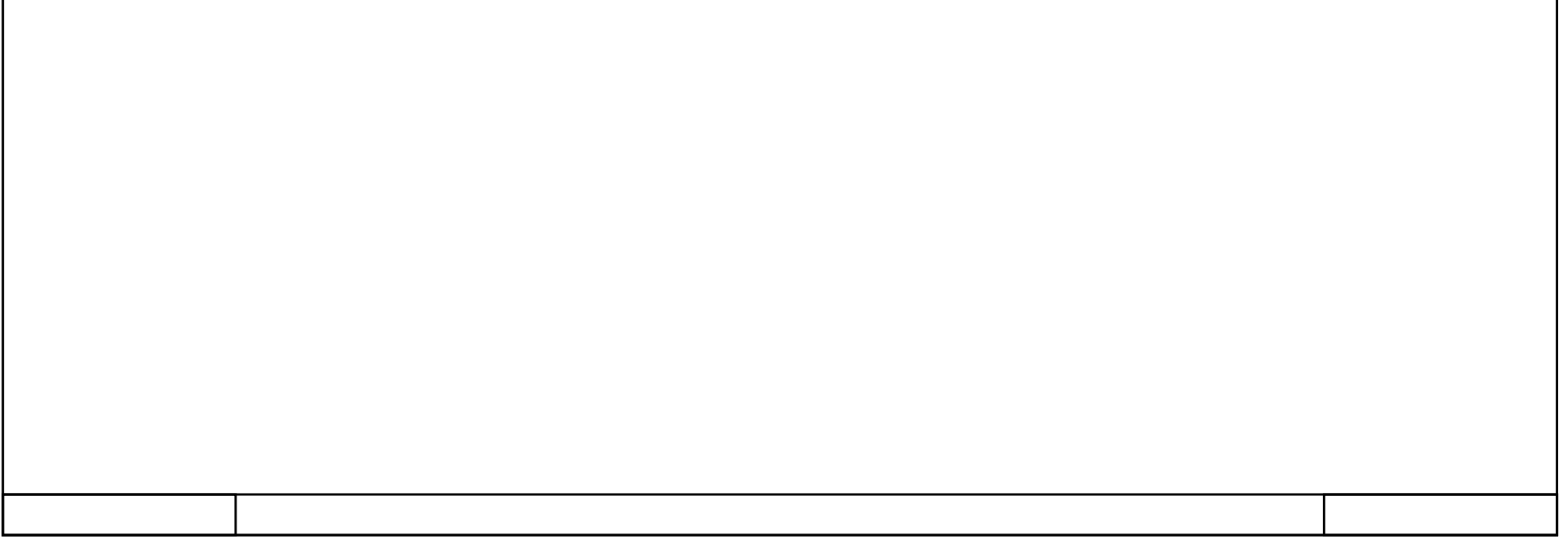

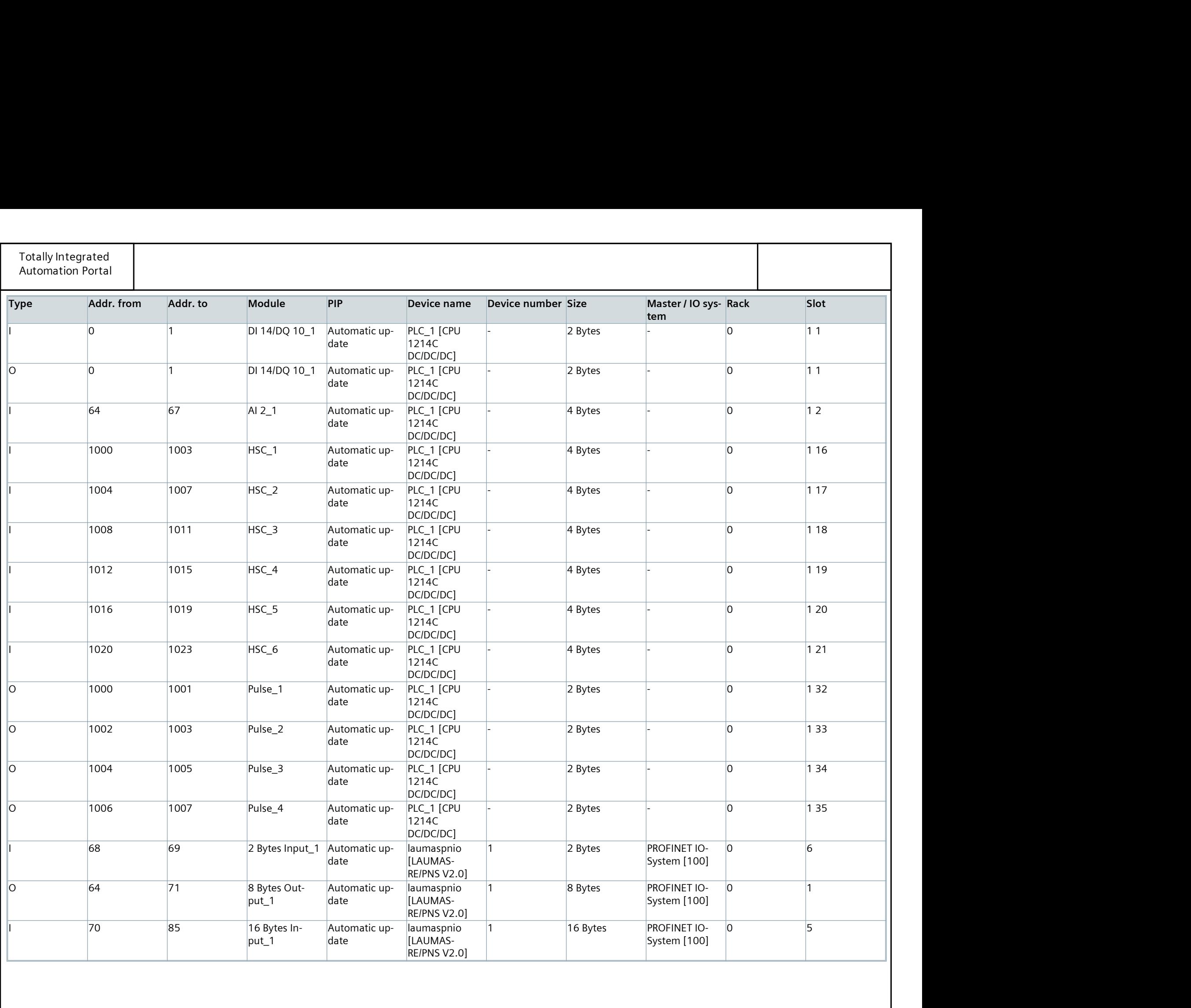

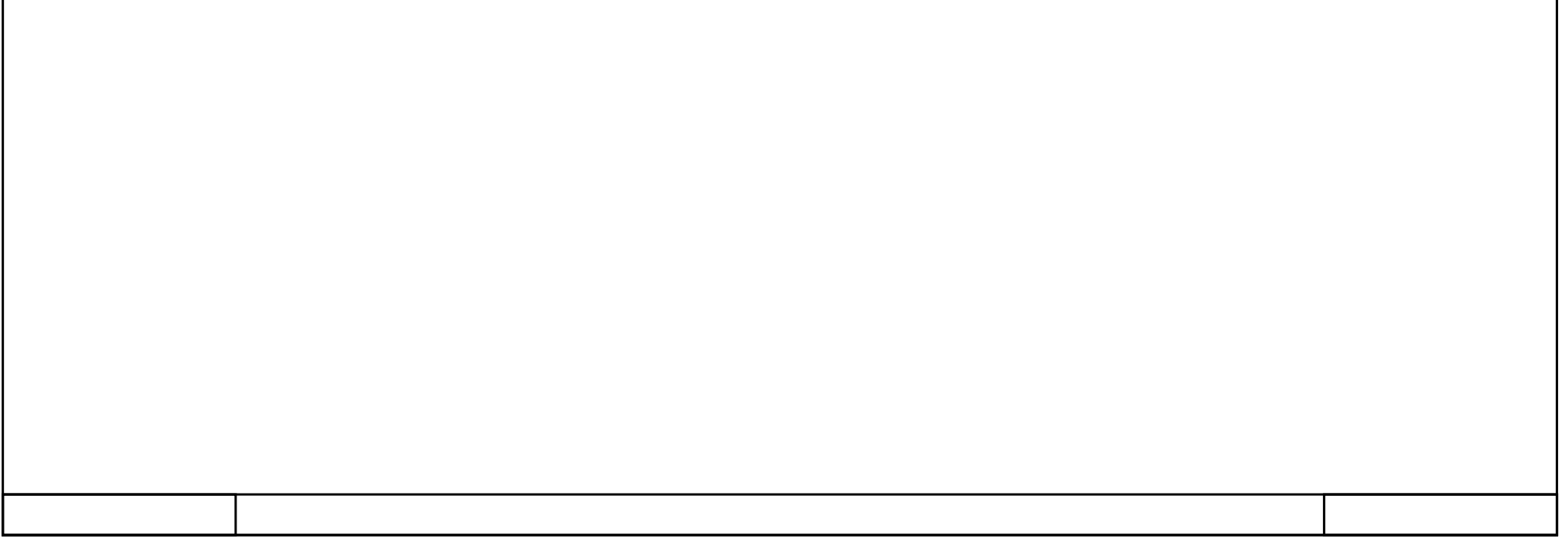

### PLC\_1 [CPU 1214C DC/DC/DC] / Distributed I/O

### PROFINET IO-System (100): PN/IE\_1

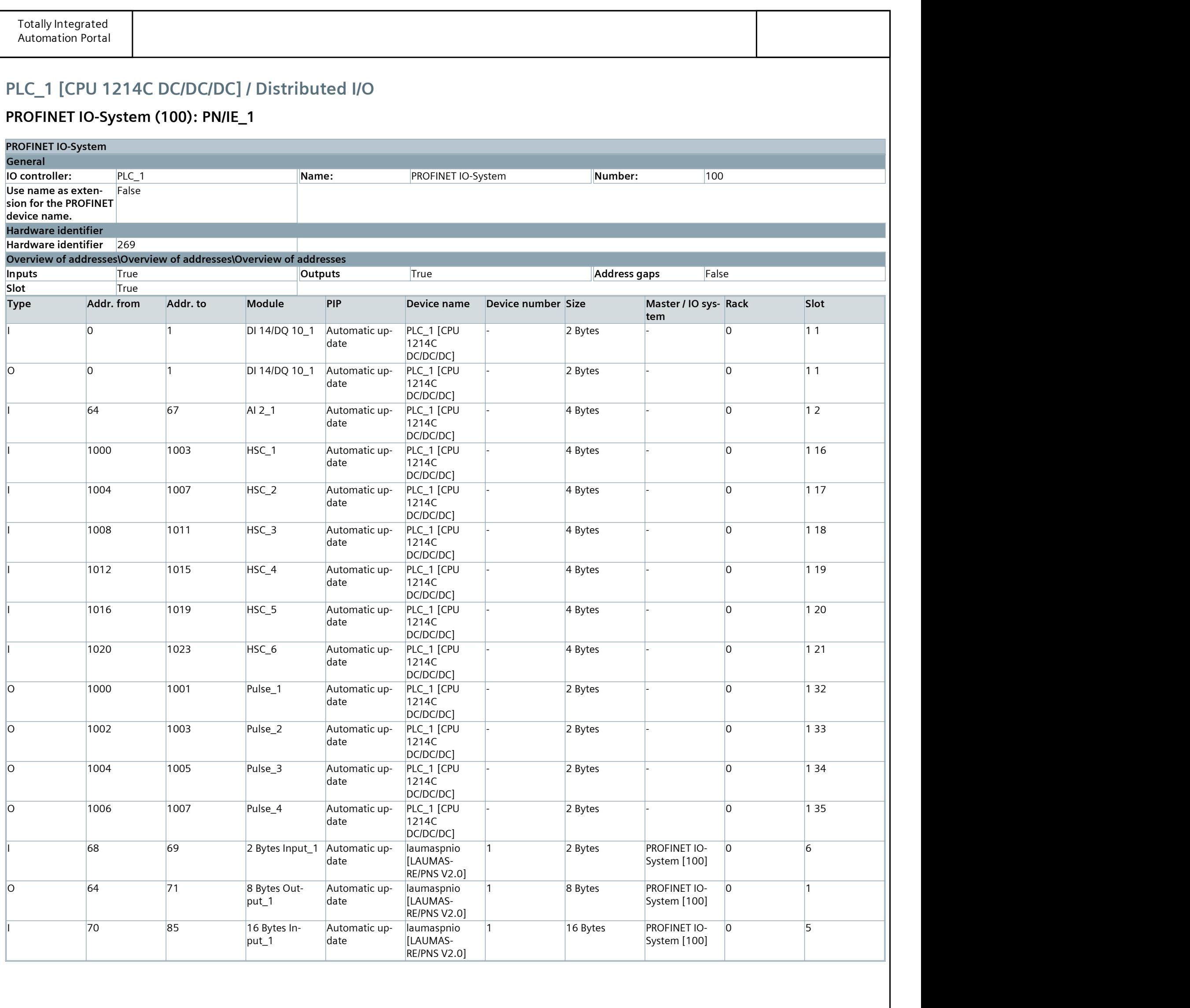

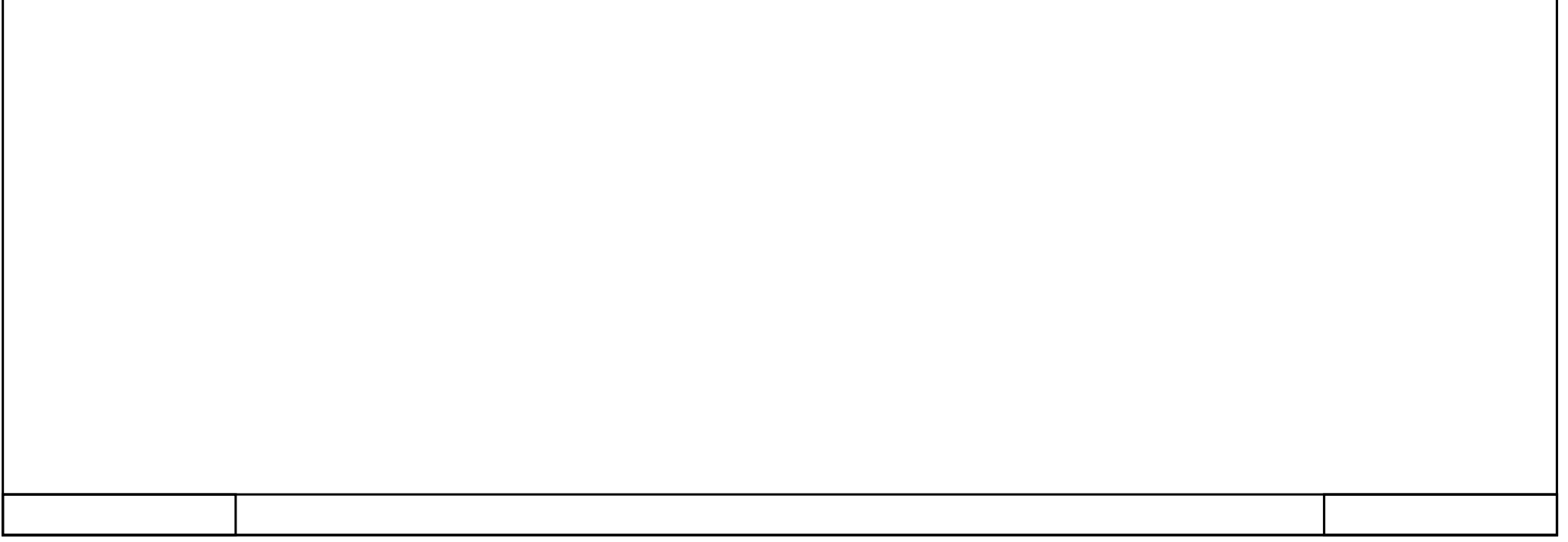

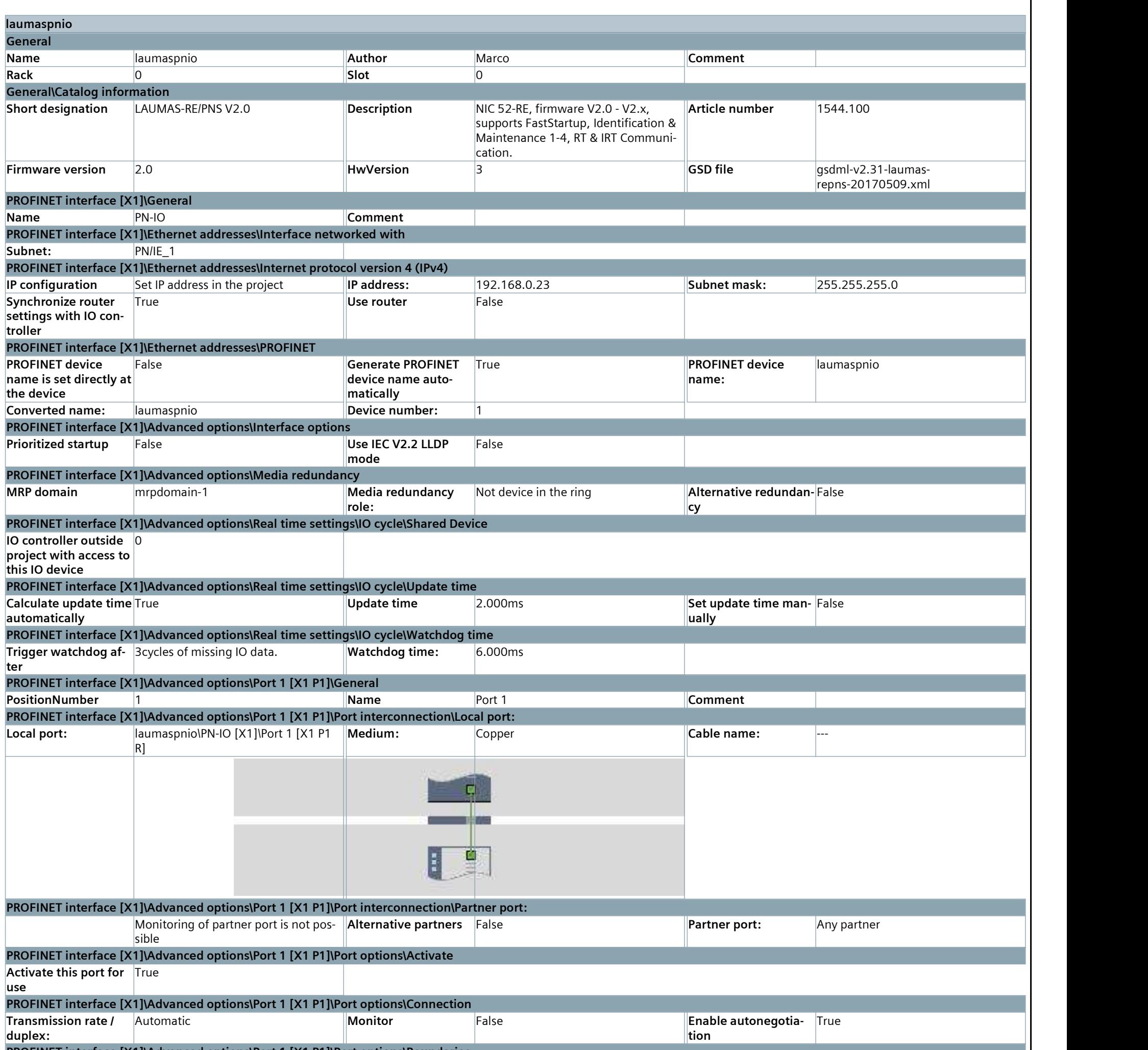

### PLC\_1 [CPU 1214C DC/DC/DC] / Distributed I/O / PROFINET IO-System (100): PN/IE\_1

### laumaspnio [LAUMAS-RE/PNS V2.0]

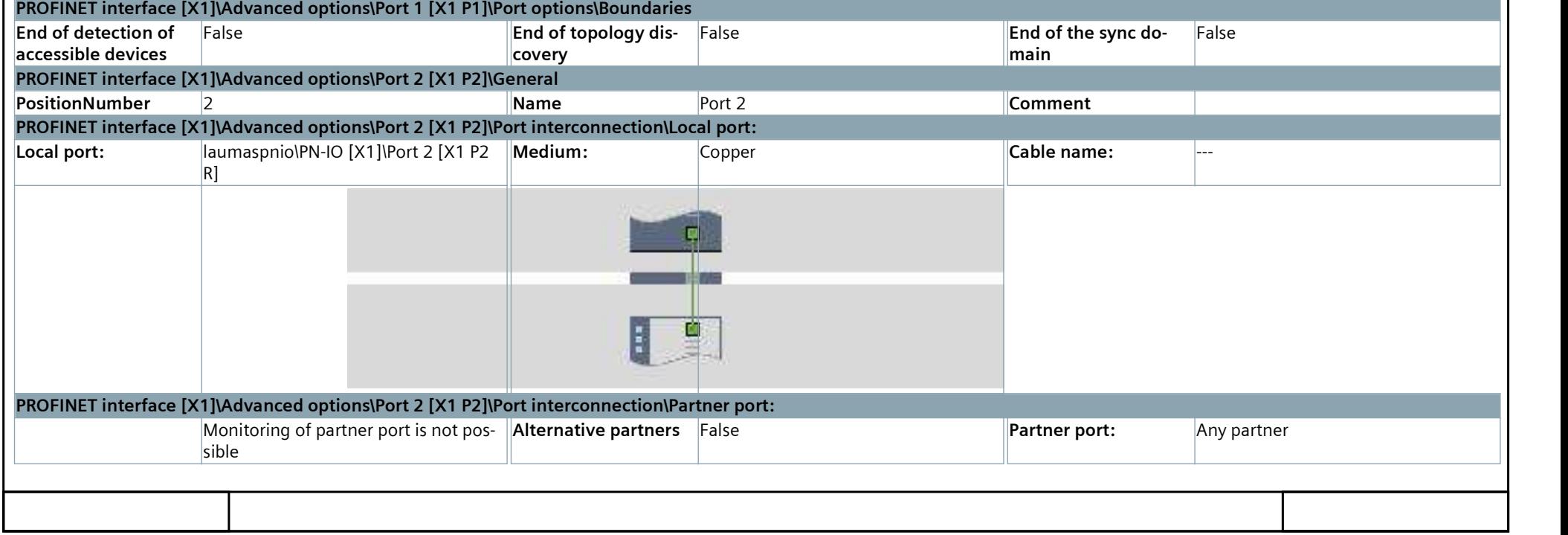

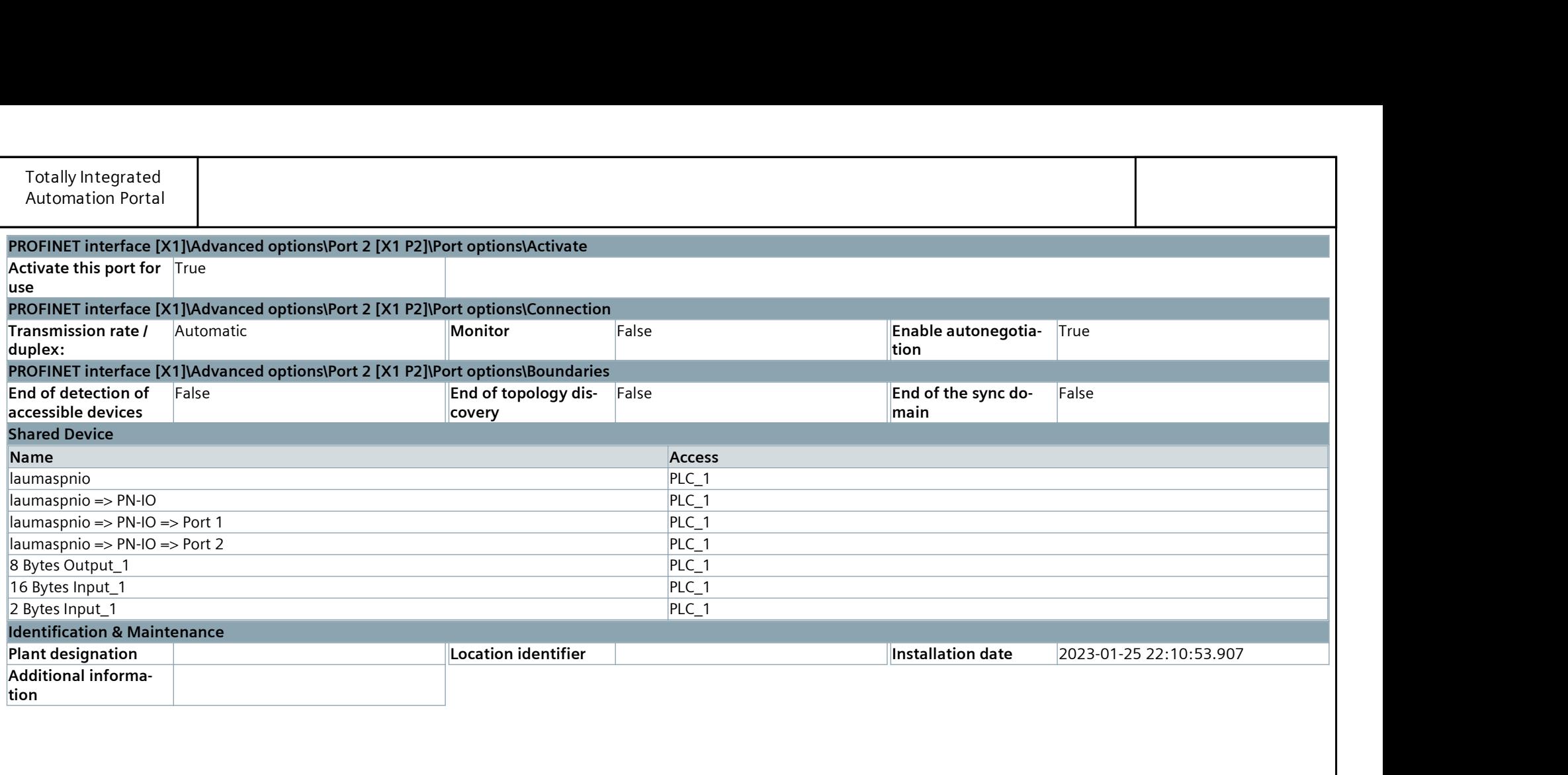

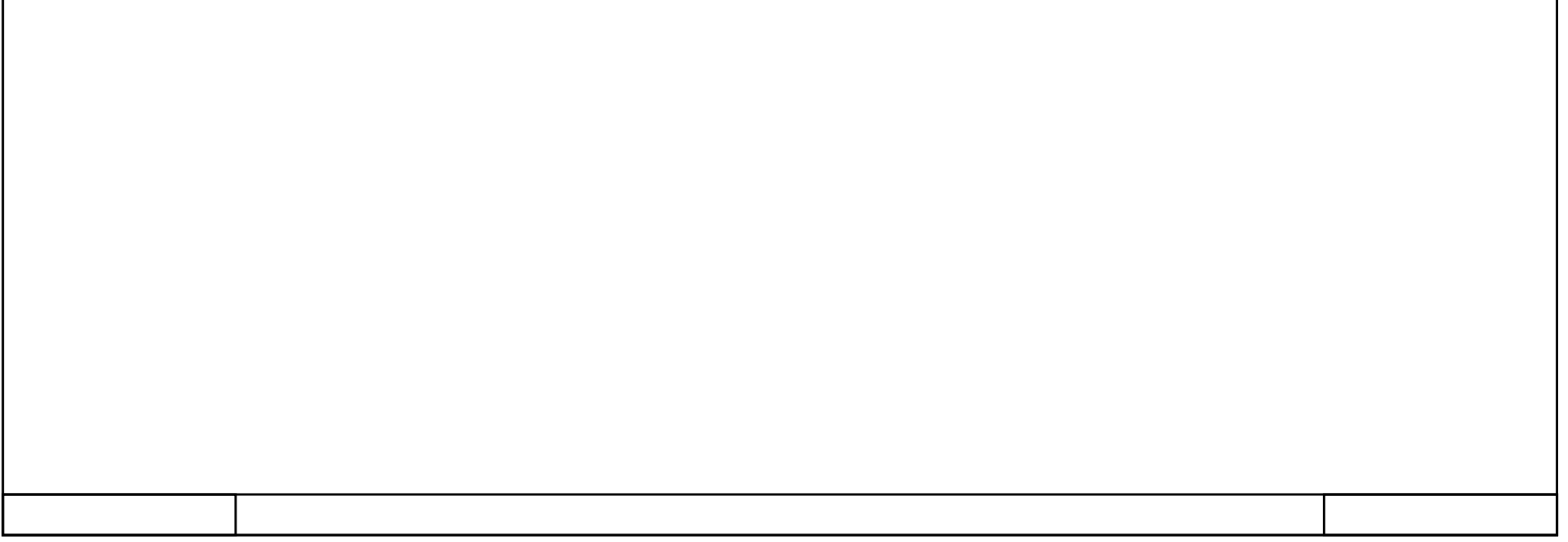